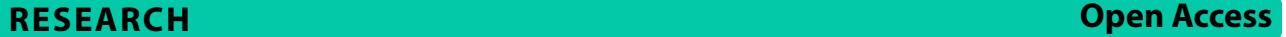

# Exploratory structural equation modeling: a streamlined step by step approach using the R Project software

Maria Prokofieva<sup>1</sup>, Daniel Zarate<sup>2\*</sup>, Alex Parker<sup>1</sup>, Olympia Palikara<sup>3</sup> and Vasileios Stavropoulos<sup>3,4</sup>

# **Abstract**

Confrmatory Factor Analysis (CFA) has been a popular yet limited approach to assessing latent factor structures. Despite items rarely loading exclusively on one latent factor in multifactorial scales, CFA assumes all indicators/items should load uniquely on their allocated latent dimensions. To address this weakness, Exploratory Structural Equation Modeling (ESEM) combines exploratory factor analyses (EFA) and CFA procedures, allowing cross-loadings to occur when assessing hypothesized models. Although such advantages have enhanced ESEM popularity, its adoption is often limited by software rigidity and complex coding difficulties. To address these obstacles, the current tutorial presents a streamlined, step-by-step approach using the open-source software R while providing both R and Mplus ESEM syntax. The tutorial demonstrates the sequence of the ESEM stages by examining the frequently debated Strengths and Difculties Questionnaire (SDQ) factor structure, using openly accessible data from the Longitudinal Study of Australian Children (LSAC). As ESEM may allow a better understanding of the complex associations in multidimensional scales, this tutorial may optimize the epidemiological and clinical assessment of common yet multifaceted psychiatric presentations.

**Keywords** Exploratory Structural Equation Modeling, ESEM, R software, Mplus, Syntax, Longitudinal Study of Australian Children

Human behavior researchers commonly employ selfreport scales to assess individuals' experiences, including complex psychiatric presentations [[1,](#page-20-0) [2\]](#page-20-1). Such instruments usually include items or indicators assumed to capture latent constructs  $[3]$ . Latent factors are then identifed to account for the correlations among indicators (i.e., items infuenced by the same underlying

\*Correspondence:

of Athens, Athens, Greece

construct), and potential combinations of latent factors result in latent factorial structures [\[4](#page-20-3)]. However, given that items and instruments often represent poor modeling of chosen phenomena, psychometric analysis and validation are imperative  $[5, 6]$  $[5, 6]$  $[5, 6]$  $[5, 6]$ . Considering potential limitations of traditional exploratory and confrmatory approaches, the present paper aspires to introduce a novel, automated and freely accessible exploratory structural equation modeling (ESEM) tutorial using the R software. Moreover, this paper provides a practical example using a widely employed assessment scale. The results of the method are comparatively examined with those of other popular ESEM calculation approaches.

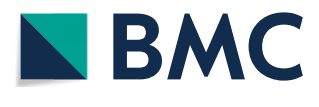

© The Author(s) 2023. **Open Access** This article is licensed under a Creative Commons Attribution 4.0 International License, which permits use, sharing, adaptation, distribution and reproduction in any medium or format, as long as you give appropriate credit to the original author(s) and the source, provide a link to the Creative Commons licence, and indicate if changes were made. The images or other third party material in this article are included in the article's Creative Commons licence, unless indicated otherwise in a credit line to the material. If material is not included in the article's Creative Commons licence and your intended use is not permitted by statutory regulation or exceeds the permitted use, you will need to obtain permission directly from the copyright holder. To view a copy of this licence, visit [http://creativecommons.org/licenses/by/4.0/.](http://creativecommons.org/licenses/by/4.0/) The Creative Commons Public Domain Dedication waiver ([http://creativeco](http://creativecommons.org/publicdomain/zero/1.0/) [mmons.org/publicdomain/zero/1.0/](http://creativecommons.org/publicdomain/zero/1.0/)) applies to the data made available in this article, unless otherwise stated in a credit line to the data.

Daniel Zarate

daniel.zarate@rmit.edu.au

<sup>&</sup>lt;sup>1</sup> Institute for Health and Sport, Victoria University, Melbourne, Australia

<sup>&</sup>lt;sup>2</sup> School of Health and Biomedical Sciences, RMIT University, Carlton, Australia

<sup>&</sup>lt;sup>3</sup> Department for Education Studies, University of Warwick, Coventry, UK

<sup>4</sup> Department of Psychology, National and Kapodistrian University

# **What are the limitations of commonly applied validation approaches?**

Depending on whether a researcher primarily explores or confrms a hypothetical factor structure, diferent analysis options are available to guide the revision and improvement of a questionnaire [[4](#page-20-3)]. Accordingly, Exploratory Factor Analysis (EFA) is data-driven, and no prior specifcations may be made regarding the number of factors or pattern(s) of indicator/factor relationships. Alternatively, Confrmatory Factor Analysis (CFA) assumes a-priori item-factor loadings/associations and constraints estimation of others [\[6](#page-20-5)]. Moreover, both EFA and CFA help understand item functioning, and thus have been extensively implemented in applied research. However, these methods may have substantial limitations [\[7](#page-20-6)]. Although EFA enables researchers to obtain the optimal factorial structure of a scale based on the extraction of common items' variance, the dimensions extracted might not always be theoretically meaningful and thus useful for comparisons across groups and over time [\[8](#page-20-7), [9](#page-20-8)]. Furthermore, in EFA, correlations between pairs of items due to specifc methodological infuences (e.g., similar language delivery) are only considered in the context of residual variance(s)  $[9]$  $[9]$ . Thus, the exploratory stage (i.e., EFA) usually requires a confrmation or validation stage  $(i.e., CFA)$  [\[8](#page-20-7), [9\]](#page-20-8).

Questionnaire validation via CFA can be challenging in the case of multifactorial structures, where hypothesized (not explored) structures propose congeneric items (i.e., loading on only one factor) [[6\]](#page-20-5). However, items often relate to factors other than the primary item-allocated ones (i.e., cross-loadings [[8\]](#page-20-7)). Crossloadings are rarely equal across items and should be modeled to increase measurement validity [[6\]](#page-20-5). CFA approaches ignore cross-loadings, prioritizing parsimonious models that may result in limited model fit and measurement indices (e.g., reliability [[9,](#page-20-8) [10\]](#page-20-9)). Moreover, not accounting for minor cross-loadings can generate reduced fit for theoretically sound instruments with a larger number of factors (e.g., 5–10) and a high number of items (e.g., 5–10/ per scale/dimension [[11\]](#page-20-10)). Thus, ignoring potential item cross-loadings inevitably affects the validity and utility of CFA findings [[9](#page-20-8)].

# **Exploratory Structural Equation Modeling (ESEM): How is it similar and diferent to traditional EFA and CFA procedures?**

Alternatively, Exploratory Structural Equation Modeling (ESEM) integrates EFA and CFA strengths to overcome their limitations  $[7–10, 12]$  $[7–10, 12]$  $[7–10, 12]$  $[7–10, 12]$  $[7–10, 12]$ . ESEM is an EFA conducted in a structural equation modeling (SEM) context where items can load on multiple factors and produce goodness-fit indices (see Table [1\)](#page-1-0). Thus, ESEM has been suggested to merge the advantages of both EFA and CFA analyses [[7\]](#page-20-6). Consequently, ESEM considers items' cross-loadings as little as 0.10 and/or even approximating 0, preventing inaccurately increased parameters or distorted modelft [\[13](#page-20-12)]. It should be noted, however, that ESEM may not work best in bifactor structures (i.e., latent structures where each item loads on specifc uncorrelated factors as well as a general common factor  $[12]$  $[12]$ ). With this in mind, ESEM calculations with target rotation have been introduced, enabling cross-loadings to be embedded within hypothesis-derived models (i.e., targeted items are considered for both their targeted and non-targeted dimensions  $[8, 10, 14–16]$  $[8, 10, 14–16]$  $[8, 10, 14–16]$  $[8, 10, 14–16]$  $[8, 10, 14–16]$  $[8, 10, 14–16]$  $[8, 10, 14–16]$  $[8, 10, 14–16]$ . This type of rotation also "targets" cross-loading to approximately zero for non-primary item-factor associations [\[16\]](#page-20-14).

<span id="page-1-0"></span>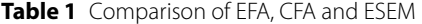

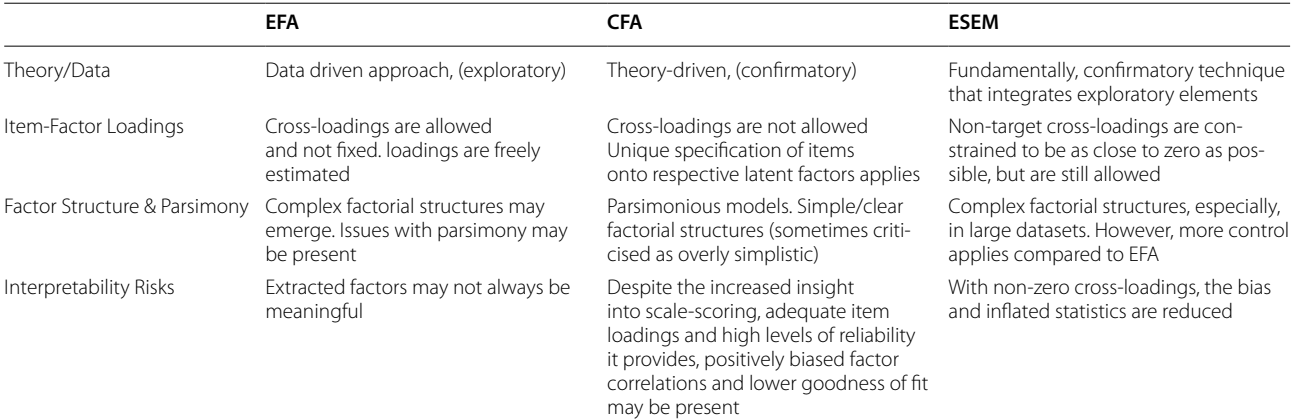

For a more in-depth discussion of EFA, CFA and ESEM diferences and sum-scores interpretation see [[12\]](#page-20-11) and [[17](#page-20-15)]

#### **What are the diferent ways to implement ESEM?**

Overall, ESEM involves a mixture of exploratory and confrmatory elements, including a) the factorial structure of a scale; b) primary factor loadings, and c) non-primary factor loadings. Such choices of structural ESEM components may later be expanded via the selection of diferent rotation types and estimators informing both the similarities and the diferences between two traditional ESEM pathways, as well as two recently introduced ESEM variations (i.e., set-ESEM; ESEM within CFA  $[7, 16, 18, 19]$  $[7, 16, 18, 19]$  $[7, 16, 18, 19]$  $[7, 16, 18, 19]$ . The two alternative, yet similar, traditional ESEM pathways involve a) expanding CFA via EFA features  $(1<sup>st</sup>$  pathway) and b) expanding EFA via incorporating CFA structures/ features (2nd pathway). Pathway 1 either expands CFA-calculated models by constraining all cross-loading thresholds to near zero  $({\sim}0)$  for non-primary items (pathway 1a; see the default Mplus procedure [\[20](#page-20-18)]) or by assuming EFA-derived loadings as the threshold for primary loadings and cross-loadings (pathway 1b [[19\]](#page-20-17)). Alternatively, the second pathway includes a two-stage process. It initially uses factor analysis to identify the primary items assumed to be allocated to each dimension (or factor). The second stage includes non-primary items, with their latent extracted factors correlated under an ESEM solution. The major difference between pathway 2 and pathway 1b is using EFA procedures as the core of calculations instead of CFAs [[18\]](#page-20-16).

In that line, two signifcant methodological ESEM variations have also been suggested [\[7](#page-20-6), [16\]](#page-20-14). Firstly, in cases where theoretical arguments support only a number/set of interrelated factors (and not all factors of a multidimensional scale associating with each other) only crossloadings within this set may be enabled (see set-ESEM method [[7\]](#page-20-6)). Secondly, the ESEM-Within-CFA (EWC) has been proposed to compensate for the limited interpretability likely resulting from traditional ESEM [[16\]](#page-20-14). In essence, EWC uses ESEM-item loadings to inform starting values of item loadings in a CFA model, combined with a number of fixed parameters for convergence [\[16](#page-20-14)]. Specifcally, a scaling/referent item is chosen per factor to help detect small cross-loadings, which are then fxed to their previously ESEM-derived values [[16\]](#page-20-14). All other parameters adhere to traditional ESEM management (i.e., relaxed and/or constraint  $[16]$  $[16]$ ). Both ESEM variations (EWC and set-ESEM) have been shown to operate well in most cases, despite potentially resulting in weaker performance in ESEM models involving higherorder factors [\[16](#page-20-14)].

These different ESEM approaches can be later enhanced with the choice of specifc rotation types and estimators (see Table [2\)](#page-3-0). Such choices may have significant effects on the modeling flow (i.e., convergence/ parsimony) and the results [\[12\]](#page-20-11). Considering estimators in the traditional CFA and EFA context, Maximum Likelihood (ML) estimation tends to be the most widely used for data assuming multivariate normality (commonly involving continuous variables), while Weighted Least Squares (WLS) is the estimator of choice for non-continuous variables/data (i.e., Likert scales [[4](#page-20-3)]). Robust variations of such estimators may also be selected in ESEM modeling to consider standard errors infuences in the reported statistics (see Maximum Likelihood with Robust Standard Errors [MLR] and/ or Weighted Least Square Mean(s) and Variance(s) adjusted [WLSMV] estimators [[4,](#page-20-3) [21,](#page-20-19) [22](#page-20-20)]. Considering rotations, oblique types tend to be more commonly employed in traditional CFA/EFA procedures, as dimensions of multi-factorial questionnaires/scales are often expected to be correlated  $[4, 21, 22]$  $[4, 21, 22]$  $[4, 21, 22]$  $[4, 21, 22]$  $[4, 21, 22]$  $[4, 21, 22]$  $[4, 21, 22]$ . However, a series of other alternative options may also be used to expand ESEM calculations based on the specifc modeling features (see Table [2](#page-3-0) for more details).

#### **What are the strengths and limitations of ESEM?**

Overall, ESEM tends to produce less biased inter-factor correlations and model estimations [[9,](#page-20-8) [12](#page-20-11)]. In that line, as the magnitude and the precision of both items' primary loadings and cross-loadings concurrently defne ESEM extracted factors, their clarity may be enhanced via less infated correlations, resulting in more realistic reliability estimates, as well as improved modeling ft, compared to non-ESEM procedures (e.g., α, ω [\[8,](#page-20-7) [14](#page-20-13), [15](#page-20-21)]. In addition, given that ESEM can concurrently employ both CFA and EFA methods, ESEM-extracted latent dimensions and general fndings tend to be more accurate refections of reality and, thus, the phenomena underpinning their measuring scales [\[9](#page-20-8), [10\]](#page-20-9). Furthermore, ESEM latent factors can counterbalance inter-cultural/national differences related to the interpretation of items and itemwording efects [[9,](#page-20-8) [10](#page-20-9)].

Despite these strengths, notable ESEM limitations may involve reduced/lack of parsimony (i.e., the method can be too flexible), and latent constructs may be difficult to interpret [\[6](#page-20-5), [23](#page-20-22)]. Additionally, ESEM may underperform in complex models, as a high model ft may interfere with the calculation of higher-order factors (e.g. partial invariance, mediation employed cross-loadings, multi-level, latent class and latent growth curve modeling, commonly used in psychiatric research [\[9](#page-20-8), [23](#page-20-22)]). Additional limitations are related to the critical importance of the rotation procedures selected, as these may infuence the size and direction of latent factor correlations and cross-loadings  $[10]$  $[10]$ . Thus, ESEM modeling should not be viewed as an entirely positive procedure without taking into consid-eration its limitations and specific uses [\[7](#page-20-6), [9](#page-20-8), [23\]](#page-20-22).

<span id="page-3-0"></span>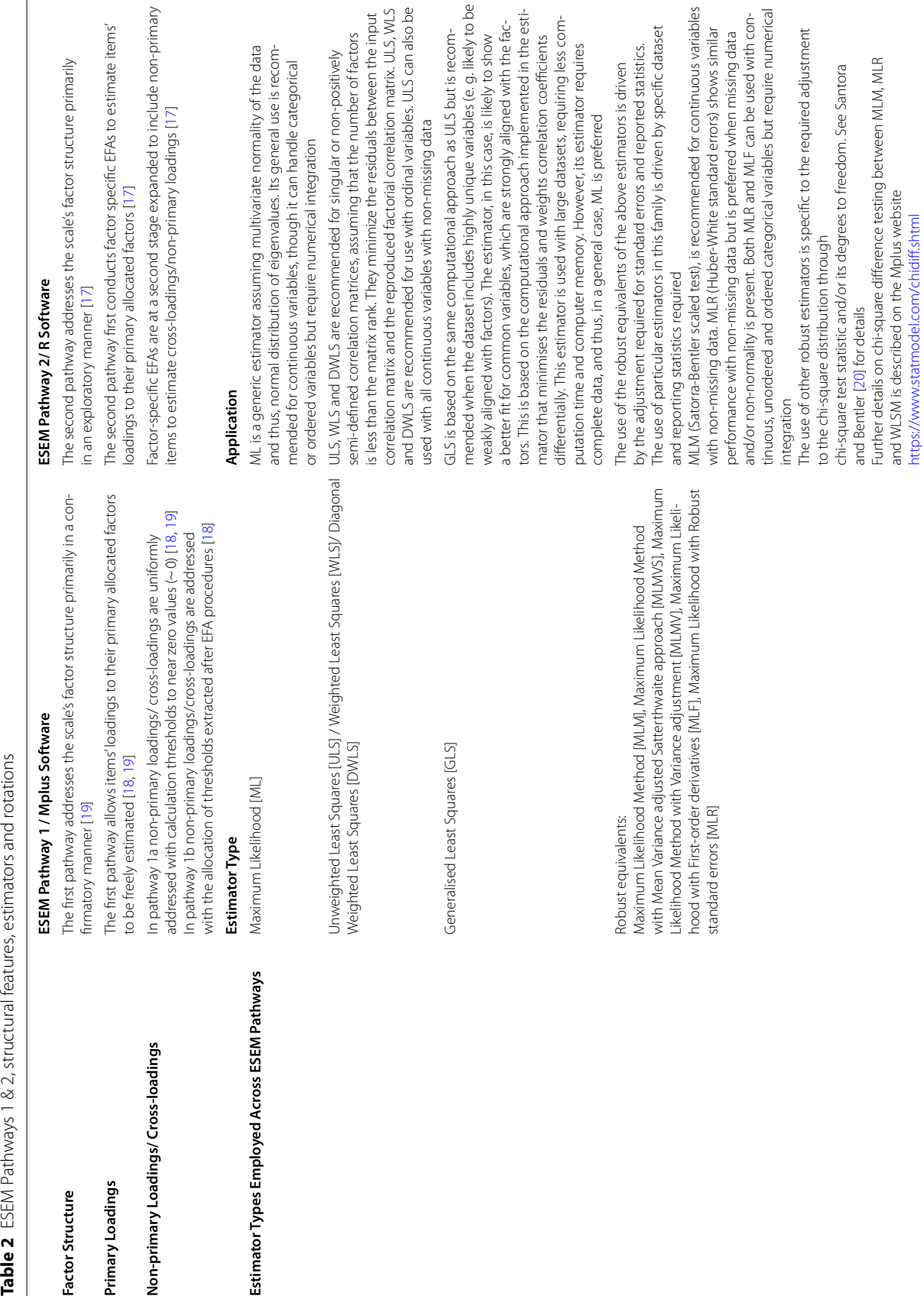

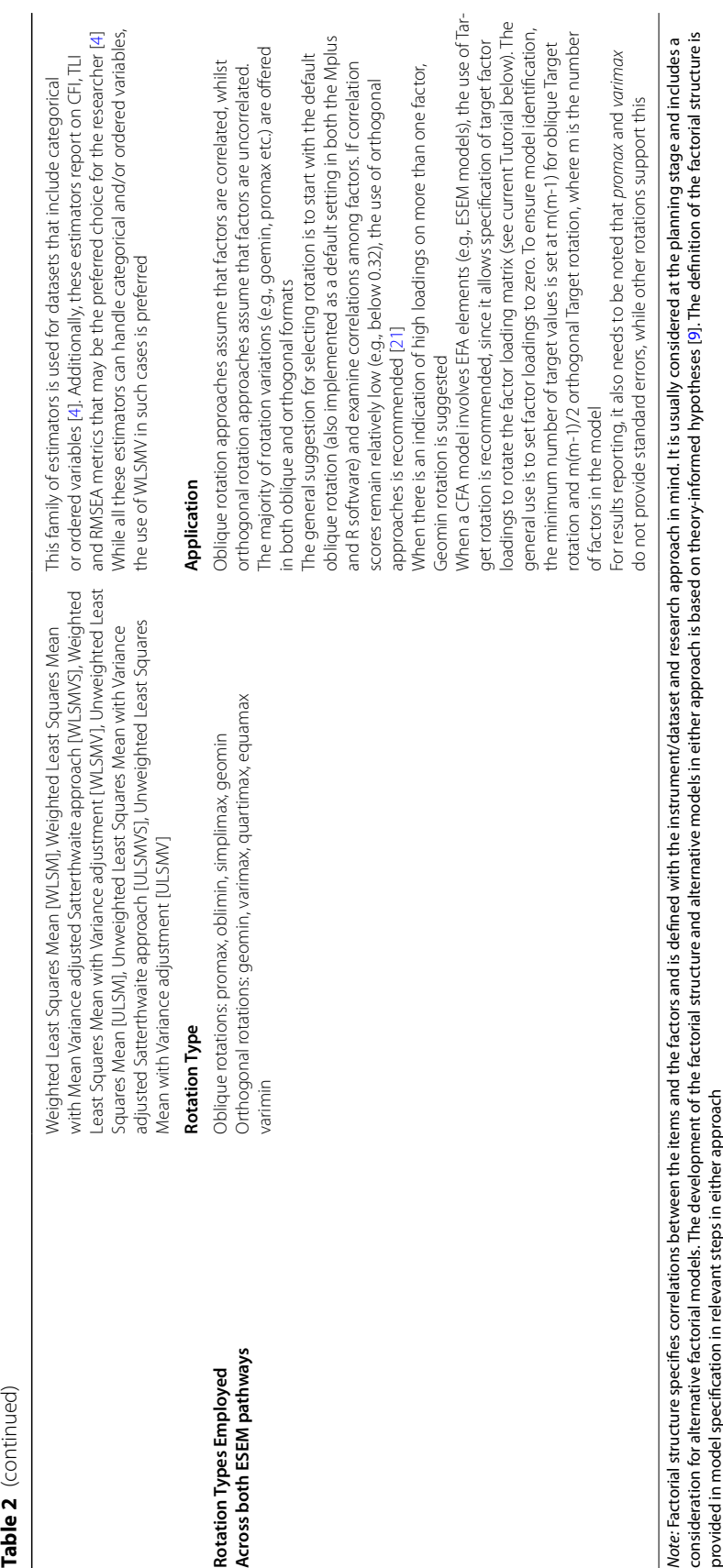

#### **When should ESEM be employed?**

According to Alamer and Marsh [[7\]](#page-20-6), ESEM is a confrmatory procedure enriched via exploratory elements to incorporate non-primary item(s)-factor(s) associations (i.e., cross-loadings). Thus, ESEM is exclusively indicated for multidimensional questionnaires, where an item's variance may be simultaneously explained by more than one latent factor without necessarily indicating the occurrence of a non-measured alternate factor (e.g., bi-factor models/ non-calculated other factors; see Fig. [1](#page-5-0) [[7,](#page-20-6) [10\]](#page-20-9)). Nevertheless, even in the case that all prior conditions apply, ESEM models are recommended to be comparatively calculated with their respective CFA models and preferred only if: a) signifcantly better ft indices are observed (compared to a CFA model [\[7](#page-20-6)]); b) ESEM factor correlations are lower than those of their corresponding CFA estimation; c) ESEM cross-loadings are small to medium  $(0.50)$  if higher a theoretical (for instance similar item phrasing) explanation applies; d) ESEM factors must present with strong and theoretically meaningful loadings, as medium to large cross-loadings might suggest a non-calculated factor; e) ESEM bi-factor models need to show better ft than its corresponding non-bi factor ESEM and bi-factor CFA versions, and; f) the reliability estimates (i.e.,  $\alpha$ ,  $\omega$ , etc.) of the ESEM should be acceptable [[9,](#page-20-8) [12](#page-20-11)].

Under these conditions, fexible ESEM practices may enhance the fndings of a wide range of modeling aims broadly used in psychiatry and mental health [[7,](#page-20-6) [9](#page-20-8)]. These may involve the confrmation of predefned factor structures, the investigation of the interrelationships of diferent latent factors, measurement invariance procedures across diferent groups and over time, and even latent growth modeling  $[10]$  $[10]$  $[10]$ . Therefore, ESEM could be broadly applicable in the context of psychopathology/psychiatric scales employed for epidemiological, clinical intake assessment and intervention monitoring purposes [[9](#page-20-8)].

# **How can ESEM be operationalized?**

Despite the ESEM theoretical background and utility having been articulated [[10](#page-20-9)] and newer ESEM versions (e.g., set-ESEM; EWC [\[16\]](#page-20-14)) developed, certain restrictions limit researcher implementation. Specifcally, lack of fexibility in defning the model parameters, reporting rigidity, reproducibility of results, software accessibility and syntax/coding complexities reduce the adoption of its various versions (see 1a, 1b, 2, Set-ESEM and EWC variations described above [[9\]](#page-20-8)). Indeed, the ESEM 1a pathway appears to have been mostly applied, via the additional allocation of diferential loadings for all nonprimary items through the consideration of a close to 0 factor threshold in Mplus CFA procedures  $[8, 20]$  $[8, 20]$  $[8, 20]$  $[8, 20]$ . The broader use of this ESEM pathway has been greatly supported by the ESEM code generator for Mplus introduced by de Beer and Van Zyl [[20\]](#page-20-18). This allows less experienced Mplus users to automatically transform their multifactorial CFA models into their corresponding ESEM structures in order to proceed with testing [\[9](#page-20-8)]. While Mplus presents an excellent option for running these analyses, its limited accessibility (i.e., paid subscription) may hinder the broader ESEM adoption. Alternatively, a freelyaccessible platform, such as RStudio, may present with greater fexibility and ease of accessing/editing syntax. Table [3](#page-6-0) provides an overview of RStudio advantages.

In that context, the broader use of the ESEM 1b and the ESEM 2 pathways are feasible in R software via the

<span id="page-5-0"></span>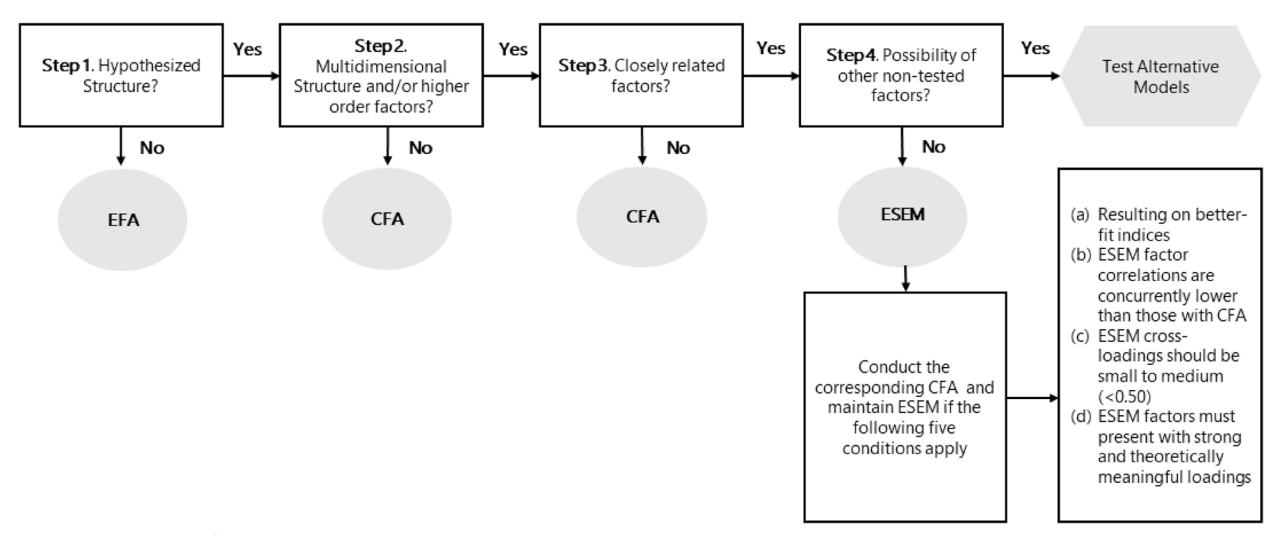

#### <span id="page-6-0"></span>**Table 3** Comparison between Mplus and RStudio

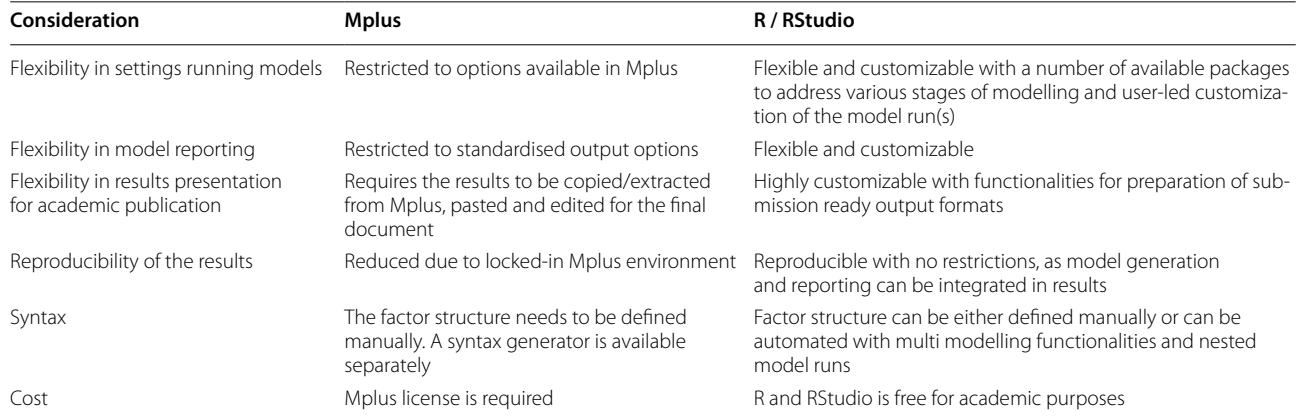

currently openly available "esemComp" R package [\[19](#page-20-17)] and the ESEM/EFA-based code introduced by Revelle [[18](#page-20-16)]. The esemComp operationalization of the ESEM pathway 1b appears to be more user-friendly and comparable to the Mplus ESEM calculation [\[19](#page-20-17)]. Nevertheless, its adoption is likely compromised by modeling challenges related to the multiple steps required (i.e., distinct EFA and ESEM steps, similar to EWC, except for the frst step requiring EFA, instead of ESEM, to inform the loading starting points for the CFA at step 2). Additionally, the esemComp assumes that users can correctly identify factor-referent items, resulting in likely human error [\[19](#page-20-17)]. To address these limitations, the current tutorial provides an ESEM R code that merges EFA and ESEM-CFA modeling steps while automating the selection of factor-referent items. More importantly, the approach proposed in this tutorial produces similar (and potentially improved results) to those obtained via the Mplus alternative, as it enables varying calculation thresholds for all items. To demonstrate the implementation of the method, this tutorial will use the Strengths and Difficulties Questionnaire (SDQ [[24](#page-20-23)]) given its questioned CFA and ESEM factor structure(s) in a series of earlier studies  $[8, 23, 25]$  $[8, 23, 25]$  $[8, 23, 25]$  $[8, 23, 25]$  $[8, 23, 25]$ .

# **An ESEM tutorial example: The SDQ controversial factor structure**

The SDO is a popular mental health instrument used in several studies nationwide [[26–](#page-20-25)[28\]](#page-20-26) to assess psychological strengths and difficulties for individuals aged between 2 and 17 [\[8](#page-20-7), [29\]](#page-20-27). It includes 25 items distributed across fve scales addressing Emotional Symptoms (ES), Conduct Problems (CP), Hyperactivity (Hy), Peer Problems (PP), and Prosocial Behavior (PB  $[30]$ ). The same 25 items, with respondent-specifc wording variations, can be completed by parents and teachers, as well as selfreported by the assessed child/adolescent [\[8](#page-20-7), [30](#page-20-28)].

The SDQ structure has been challenged with different proposed factorial models across various national and age samples [\[8](#page-20-7), [23,](#page-20-22) [29,](#page-20-27) [31](#page-20-29), [32\]](#page-20-30). For example, working with Malaysian parental SDQ ratings for children 5–13 years, Gomez and Stavropoulos [\[29](#page-20-27)] demonstrated support for an oblique six-factor model involving aside of the fve SDQ domains a positive construal factor comprising all the 10 SDQ positive worded items [[29](#page-20-27)]. Furthermore, at least three studies have examined the potential ft of ESEM SDQ models. Firstly, Garrido and colleagues [[25](#page-20-24)] analysed a Spanish-speaking population of 67,253 SDQ respondents (10–18 years) and found the fve-factor CFA SDQ structure biased, with its respective ESEM version presenting a rather weak factorial structure. Secondly, Black et al. [\[23](#page-20-22)] investigated the SDQ responses of 30,842 UK students (11 to 15 years) and found the fve-factor ESEM model valid for Year 7 and 9 students. Finally, Gomez and colleagues [[8\]](#page-20-7) examined the SDQ responses of 968 Greek-speaking adolescents (12–18 years) and supported an ESEM model with three factors entailing dysregulation, peer problems, and prosocial behavior, whilst also recommended further research (see supplementary Table 1 and Fig. [2](#page-7-0) for more detailed information [\[29](#page-20-27)]). Furthermore, researchers have fagged only partial measurement invariance across diferent SDQ language versions, with the English versions of the instrument (such as the one used for the current tutorial) showing a particularly ill-ft [[32\]](#page-20-30). Interestingly, the latter has been attributed to items simultaneously loading on several latent factors, reinforcing the need for ESEM testing [\[32](#page-20-30)]. The above prompted scholars to suggest that due to the SDQ multidimensionality and the close relationship between SDQ factors, the fve-factor structure should be tested via ESEM [[8\]](#page-20-7).

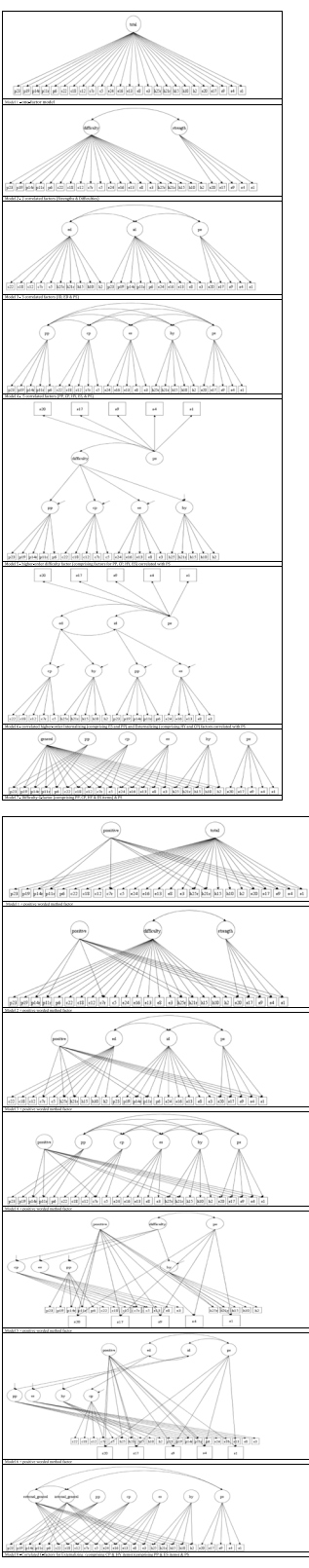

<span id="page-7-0"></span>**Fig. 2** SDQ models proposed in previous literature

### **Aims of the present tutorial**

Considering the potential ESEM benefts, deterrents, and recent recommendations for simplifying ESEM R procedures [[9\]](#page-20-8), this work aims to equip younger scholars with a tutorial implementation of ESEM pathway 1b via a newly introduced R code/automation. To achieve this, the contested SDQ factor structure will be used as an example [[29\]](#page-20-27). For brevity and to avoid repetitions with existing literature regarding ESEM reporting guidelines [\[9](#page-20-8)]) and the optimum SDQ factor structure [[8,](#page-20-7) [23,](#page-20-22) [25,](#page-20-24) [29,](#page-20-27) [30\]](#page-20-28), only the conventional fve-factor CFA and its corresponding ESEM will be examined here [\[9](#page-20-8)].

### **ESEM tutorial: Methods, materials and procedure**

A subset of pre-existing data (i.e., Growing Up in Australia: The Longitudinal Study of Australian Children [LSAC]) was used [\(https://dataverse.ada.edu.au/datav](https://dataverse.ada.edu.au/dataverse/lsac) [erse/lsac](https://dataverse.ada.edu.au/dataverse/lsac) [[33](#page-20-31), [34\]](#page-20-32)), including 3956 participants from cohort K (i.e. Kinder Cohort, approximately 5000 children between 4–5 years in 2003/2004) to the SQD. This questionnaire includes 25 items rated on a three-point Likert scale ranging from 0 to 2 (0="*not true*", 1="some*what true*",  $2 =$ "*certainly true*"). Items are equally distributed across fve proposed domains involving ES, CP, Hy, PP, and PB [\[26,](#page-20-25) [27\]](#page-20-33). A retrospective power analysis via the semPower R package indicated that a model with  $\alpha$ =0.05, *df*=190, and N=3836 would yield acceptable power (1-β=0.99), being satisfied by the current sample size [[35](#page-21-0)] (see Supplementary Fig. 1 for more details).

Ethics approval to use the archival LSAC data was granted by the Victoria University Human Research Ethics Committee on  $10^{th}$  May 2022. The original data collectors obtained written and verbal consent from parents/ guardians and, where appropriate, from the participants. All procedures performed involving human participants were in accordance with the 1964 Helsinki Declaration and its later amendments. Permission to access and utilize the dataset was provided by the National Centre for Longitudinal Data, Australian Government Department of Social Services on 14<sup>th</sup> July 2021.

# **ESEM Tutorial: A step‑by‑step ESEM guide via the R software using the SDQ fve‑factor structure example**

The following section will use the ESEM package ([https://cran.r-project.org/web//packages/esem/esem.](https://cran.r-project.org/web//packages/esem/esem.pdf) [pdf](https://cran.r-project.org/web//packages/esem/esem.pdf) [\[36](#page-21-1)]) to demonstrate the expansion of the traditional fve-factor SDQ CFA model with the inclusion of loading calculation thresholds derived via a) fxed rates approximating 0 (Mplus approach [[20\]](#page-20-18)) and b) prior ESEM embedded EFA procedures/loadings via the R software.

Considering the latter, the full list of ESEM implementation R functions is provided in the GitHub html appendix, while the exact data used in the tutorial is also attached (data available from [https://github.com/maria](https://github.com/maria-pro/test/blob/master/ESEM/data/lsac.sav)[pro/test/blob/master/ESEM/data/lsac.sav](https://github.com/maria-pro/test/blob/master/ESEM/data/lsac.sav)).

# **1a Pathway: ESEM based on fxed loading thresholds approximating 0 via Mplus**

ESEM modeling can be performed through the expansion of traditional CFA with the inclusion of all non-primary factor-item loadings at a fxed rate approximating 0. Beer and van Zyl [[20\]](#page-20-18) have introduced a peer-reviewed Mplus ESEM generator online software for any chosen Mplus model defned (see [http://www.surveyhost.co.](http://www.surveyhost.co.za/esem/) [za/esem/\)](http://www.surveyhost.co.za/esem/). Nonetheless, this section provides detailed instructions to ft an ESEM with zero approximation of non-primary item loadings using Mplus syntax.

Firstly, ftting an ESEM model using Mplus requires loading the data (see *Loading the Data,* Table [4](#page-9-0), Setup). Subsequently, the variables should be named (see *Naming the Variables,* Table [4,](#page-9-0) Setup) and their nature defned (see *Defning the nature of the variables,* Table [4](#page-9-0), Setup). Researchers must identify the variables to be used for the analysis (see *Variables to be used*), defne missing values (see *Defning missing values,* Table [4,](#page-9-0) Setup), the estimator (in this case, WLSMV), and the rotation. The model is then prepared to identify primary items loadings in each latent factor and non-primary items loadings constrained to approximately zero (~0; see *Model setup,* Table [4](#page-9-0), Step 1; and Fig. [3\)](#page-10-0). Subsequently, the model is tested, and results are produced (see *Testing the ESEM model,* Table [4](#page-9-0), Step 2).

Using these steps, a fve-factor ESEM was ftted with all non-primary items approximating zero  $({\sim}0)$ . This model showed acceptable fit indices  $(\chi^2_{[185]} = 1372.931, p < 0.001,$ CFI=0.952, TLI=0.922, RMSEA=0.041), most items loaded signifcantly on all fve latent factors and latent factors covaried (see Fig. [4\)](#page-11-0).

# **1b Pathway: ESEM based on EFA derived loading thresholds via RStudio**

Alternatively, before conducting the ESEM procedure, an EFA is required to extract the factor loadings that will be used to expand the traditional CFA model (both processes are embedded within step 1 of the proposed R code). To achieve this, the EFA loadings and the specifc factor referent items are automatically summarized as a structural unit, which directly informs the creation of the ESEM analysis. The ESEM model is then tested (Table [5](#page-12-0), Step 2) and visualized (Table [5,](#page-12-0) Step 3). It is noted that Geomin rotation is, by default, embedded in step 1 (Table [5\)](#page-12-0). If a researcher prefers target rotation for more theory-driven and less exploratory results, Step1

should be substituted by the Step1a alternative code (see Table [5\)](#page-12-0). In either case, the end-product ESEM model behaves as a "conditional" CFA procedure, where factors are calculated based on all their primary and nonprimary item loadings, provided these exceed their EFA varying levels. This improves modeling accuracy compared to 1a Pathway<sup>2</sup>.

Estimating an ESEM model with R Studio requires the installation of 'ESEM', a dedicated package containing specific functions to ease this process. The package can be installed using *remotes::install\_github("maria-pro/esem", build\_vignettes*=*TRUE)* and loaded using *library(esem)* (Table [5](#page-12-0), setup). Other packages are required to execute this example (i.e., tidyverse, psych, lavaan, GPArotation, and semPlot; see Table  $5$ , setup  $[37-40]$  $[37-40]$  $[37-40]$ . The line *sdq*<—*sdq\_lsac* loads the dataset used for this demonstration. A table with descriptives statistics can be obtained with the function *describe(sdq\_lsac)* (see Fig. [5](#page-15-0)).

Subsequently, two approaches can be used to ft an ESEM model: (a) a Geomin rotation and (b) a targeted rotation. A Geomin rotation involves an exploratory approach (much like EFA), where the researcher can set the desired number of latent factors while allowing the algorithm to identify the main loading items on each latent factor (Table [5](#page-12-0), Step 1; and Fig. [6](#page-15-1)).

Alternatively, a targeted rotation involves creating a list object (*main\_loadings\_list*; Table [5](#page-12-0), Step 1a; and Fig. [7](#page-15-2)), reproducing a desired factorial structure where the researcher predetermines the main loading items in each factor Fig [8.](#page-16-0)

The function *make\_target* enables the estimation of targeted loadings anchoring the lowest item-loading from each latent factor, and the function *esem\_c* uses the target loading to ft an ESEM (Table [5,](#page-12-0) Step 1a). Finally, the results can be inspected using the function *summary* (Table [5](#page-12-0), Step 2), and the factorial structure can be plotted using *semPaths* (Table [5,](#page-12-0) Step 3; and Fig. [9](#page-16-1)).

Using the steps described above, two five-factor ESEM were ftted, including Geomin and targeted rotation. Both models showed similarly acceptable ft indices (target rotation:  $\chi^2_{[190]}$ =715.708, *p*<0.001, CFI=0.990, TLI=0.985, RMSEA=0.027, SRMR=0.035; and Geomin rotation:  $\chi^2_{[190]}$ =673.476, *p*<0.001, CFI=0.991, TLI=0.986, RMSEA= $0.026$ , SRMR= $0.035$ ; see Fig. [10](#page-17-0)). In both models, most items loaded significantly on all five latent factors, and most latent factors showed low covariance (see <https://vas08011980.github.io/ESEM1b/ESEM1ba.html>). A Satorra-Bentler chi-squared scaled diference test (SBS  $\Delta \chi^2$ ) indicated no significant differences between both models ( $p = 0.99$ ).

Considering the non-signifcant, albeit slightly improved ft of the ESEM model using a Geomin rotation (pathway 1b), the model was compared to its respective CFA model.

# <span id="page-9-0"></span>**Table 4** Pathway 1a: ESEM based on fixed cross-loading thresholds approximating 0 - Mplus syntax

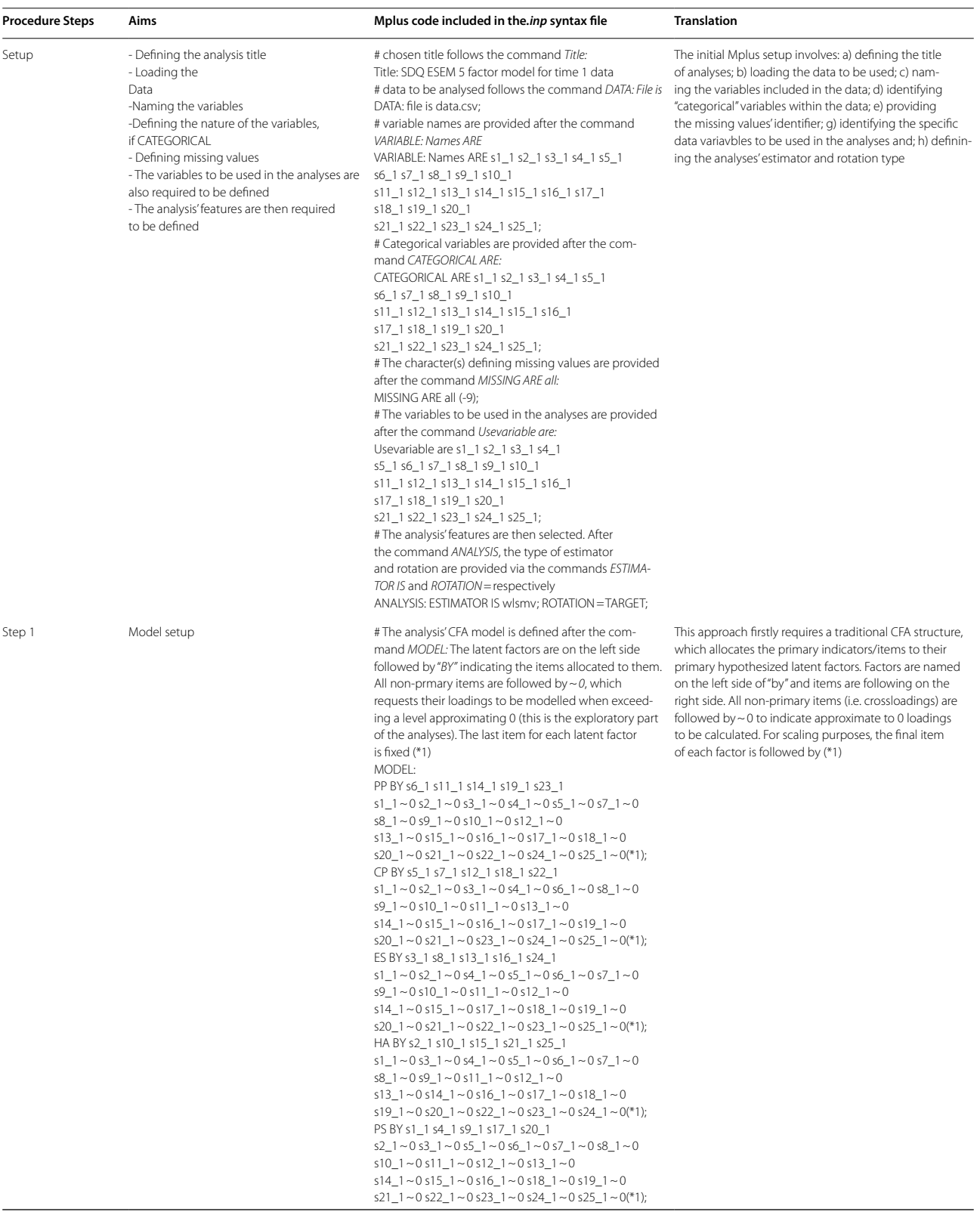

**Table 4** (continued)

DATA: file is lease date

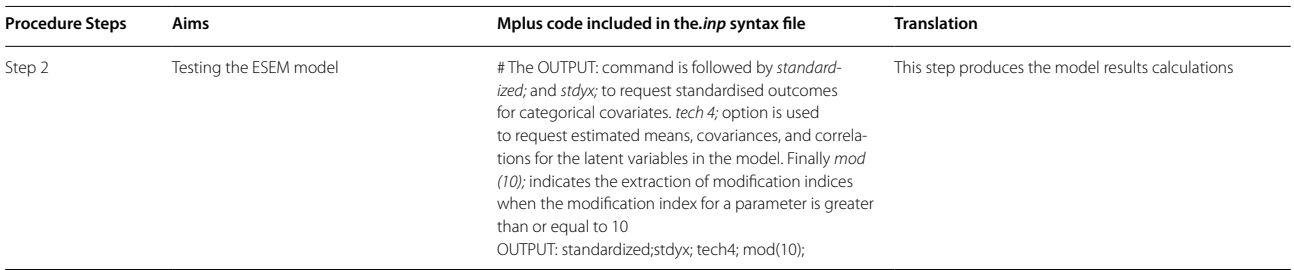

The CFA analysis was conducted in R using `lavaan` package (see Fig.  $11$  [\[39\]](#page-21-4)). The CFA model is specified as `sdq\_ model` and the analysis is conducted using *cfa()* function that specifies `DWLS` estimator. The results are presented below as R output for demonstration purposes (Fig. [12\)](#page-18-0).

TLI=0.879, RMSEA=0.056, SRMR=0.059). Moreover, a Satorra-Bentler chi-squared scaled diference test (SBS  $\Delta \chi^2$ ) indicated that the ESEM with Geomin rotation showed a signifcantly better ft than its CFA counterpart  $(\Delta \chi^2_{[75]} = 265.850, p < 0.001)$ . Most factor correlations were not signifcant in the ESEM model, while most were significant in the CFA model (see Fig.  $13$ ). The presence

The CFA model showed marginally acceptable fit indices (CFA:  $\chi^2_{[265]} = 3504.987$ ,  $p < 0.001$ , CFI=0.893,

# MODEL:

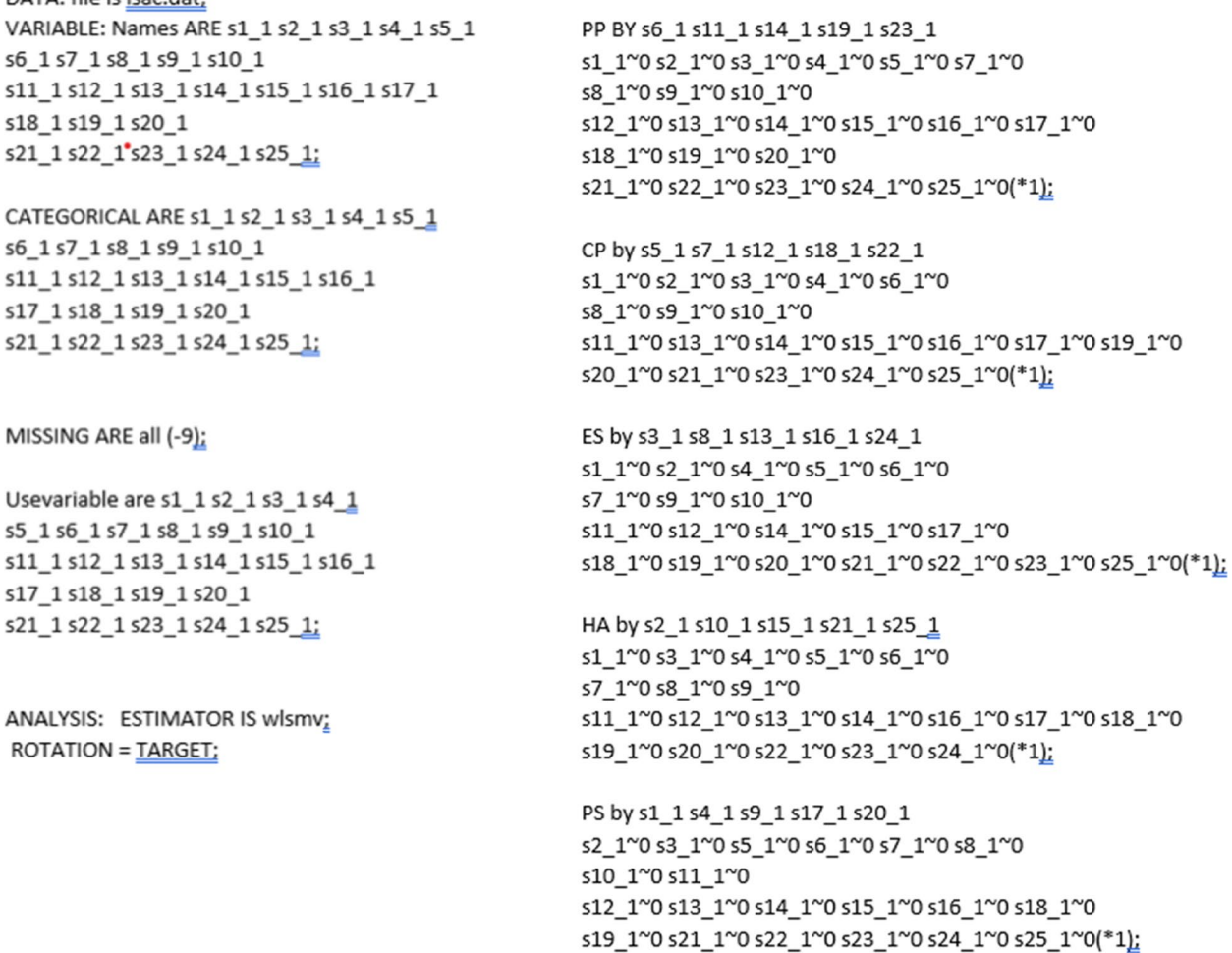

<span id="page-10-0"></span>**Fig. 3** Defning the model in the Mplus environment

#### MODEL FIT INFORMATION

Number of Free Parameters 188

Chi-Square Test of Model Fit

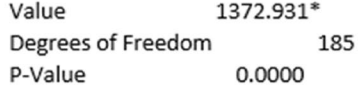

The chi-square value for MLM, MLMV, MLR, ULSMV, WLSM and WLSMV cannot be used for chi-square difference testing in the regular way. MLM, MLR and WLSM chi-square difference testing is described on the Mplus website. MLMV, WLSMV, and ULSMV difference testing is done using the DIFFTEST option.

RMSEA (Root Mean Square Error Of Approximation)

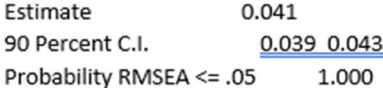

CFI/TLI

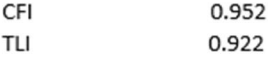

Chi-Square Test of Model Fit for the Baseline Model

<span id="page-11-0"></span>Value 24845.935 Degrees of Freedom 300 P-Value 0.0000 **Fig. 4** ESEM summary information using Mplus environment

of item cross-loadings suggests that free estimation of non-primary items should be enabled; however, this process may obtain over-identifed models capable of converging on a given solution [[9,](#page-20-8) [12](#page-20-11)].

### **Discussion**

This tutorial addressed past recommendations to simplify and facilitate ESEM implementations [\[9](#page-20-8)]. To address this aim, it frst provided an ESEM theoretical overview while emphasizing the comparison between ESEM and traditional EFA and CFA methods [\[12](#page-20-11)]. Secondly, diferent ESEM pathways and hybrid ESEM methodologies, including Set-ESEM and EWC were explored in relation to their potential estimator and rotation selection fea-tures [[7](#page-20-6), [9,](#page-20-8) [10,](#page-20-9) [12](#page-20-11)]. Thirdly, ESEM strengths, limitations, conditions and utility were briefy illustrated, and available ESEM operationalization procedures via the Mplus and the R Software were highlighted (alongside their advantages and disadvantages [\[9](#page-20-8), [18–](#page-20-16)[20\]](#page-20-18)). Fourthly, the SDQ factor structure debate was succinctly explained to allow the use of the scale as an example for the current tutorial. Material and methods secured from the LSAC data were additionally described prior to the analyses [[33\]](#page-20-31). To avoid repeating past literature, the SDQ five-factor CFA and its corresponding ESEM were emphasized in the context of the "Data Analysis and Reporting Phase" of the ESEM guidelines [[8,](#page-20-7) [9](#page-20-8), [23](#page-20-22), [25](#page-20-24), [29](#page-20-27), [30](#page-20-28)]. Within this context, the present tutorial comparatively provided relevant R ESEM pathway 1b and Mplus syntax via a step-bystep guide, aiming to help young researchers implement this type of modeling.

Accordingly, the tutorial analyses demonstrated two diferent approaches to conduct ESEM via the Mplus and R software. These entail a) the inclusion of non-primary loading (i.e. cross-loadings) calculation thresholds via fxed rates approximating 0 (pathway 1a) and via ESEM embedded EFA procedures (pathway 1b). Pathway 1a shows ESEM analysis with the scale's factor structure

<span id="page-12-0"></span>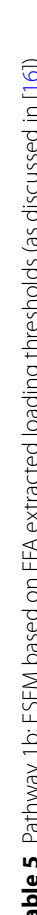

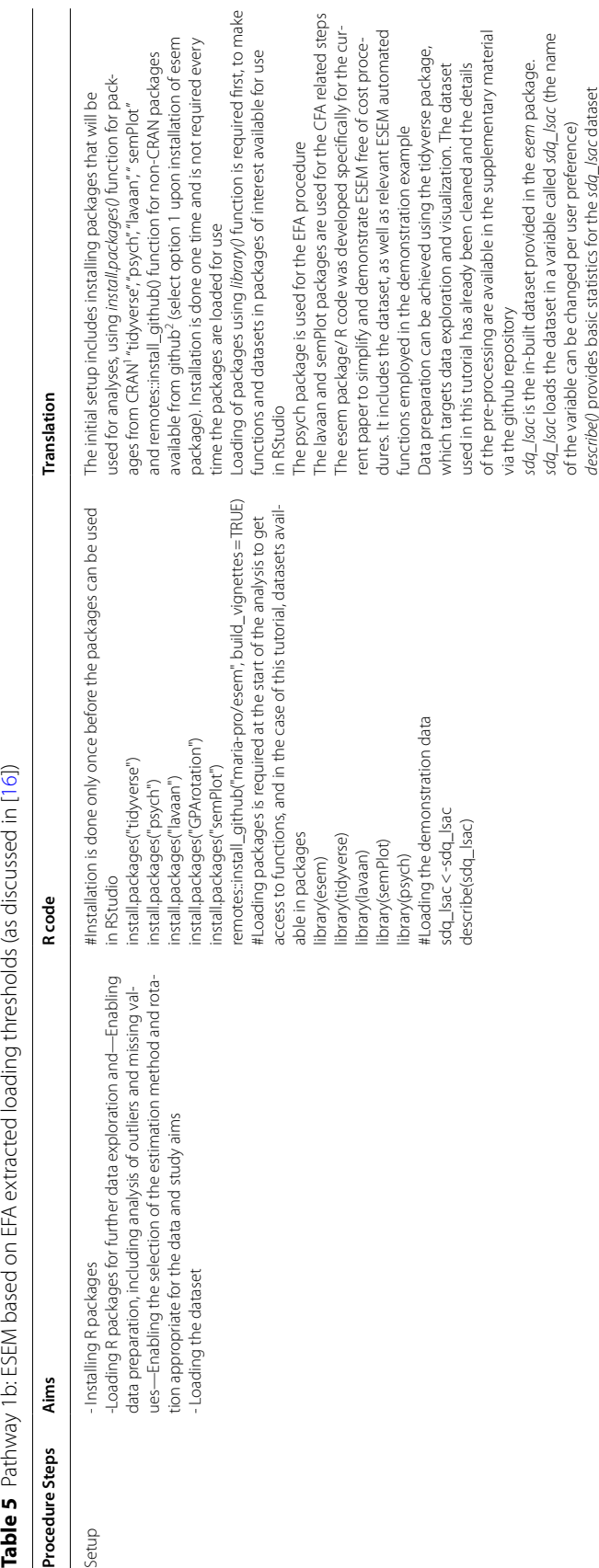

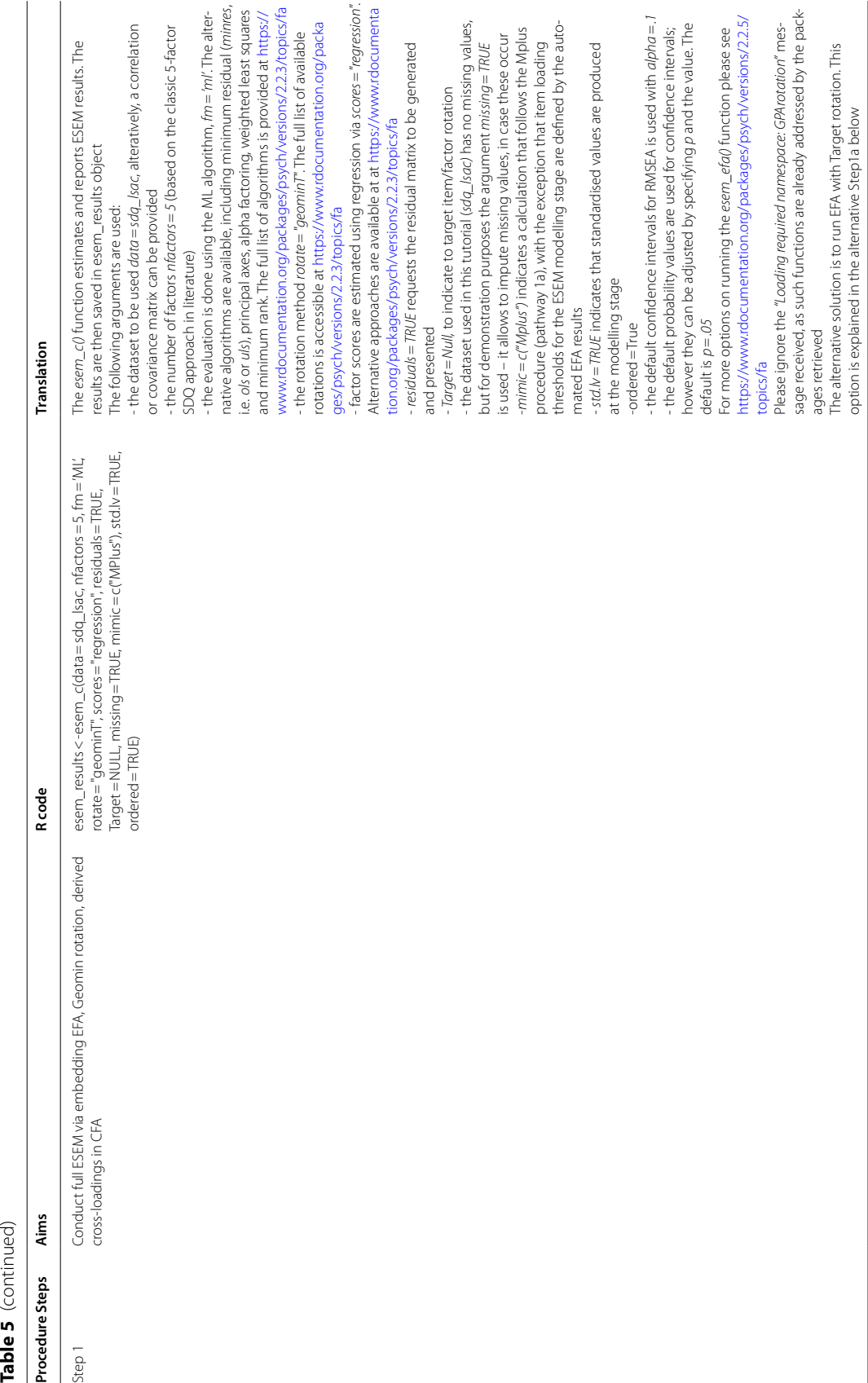

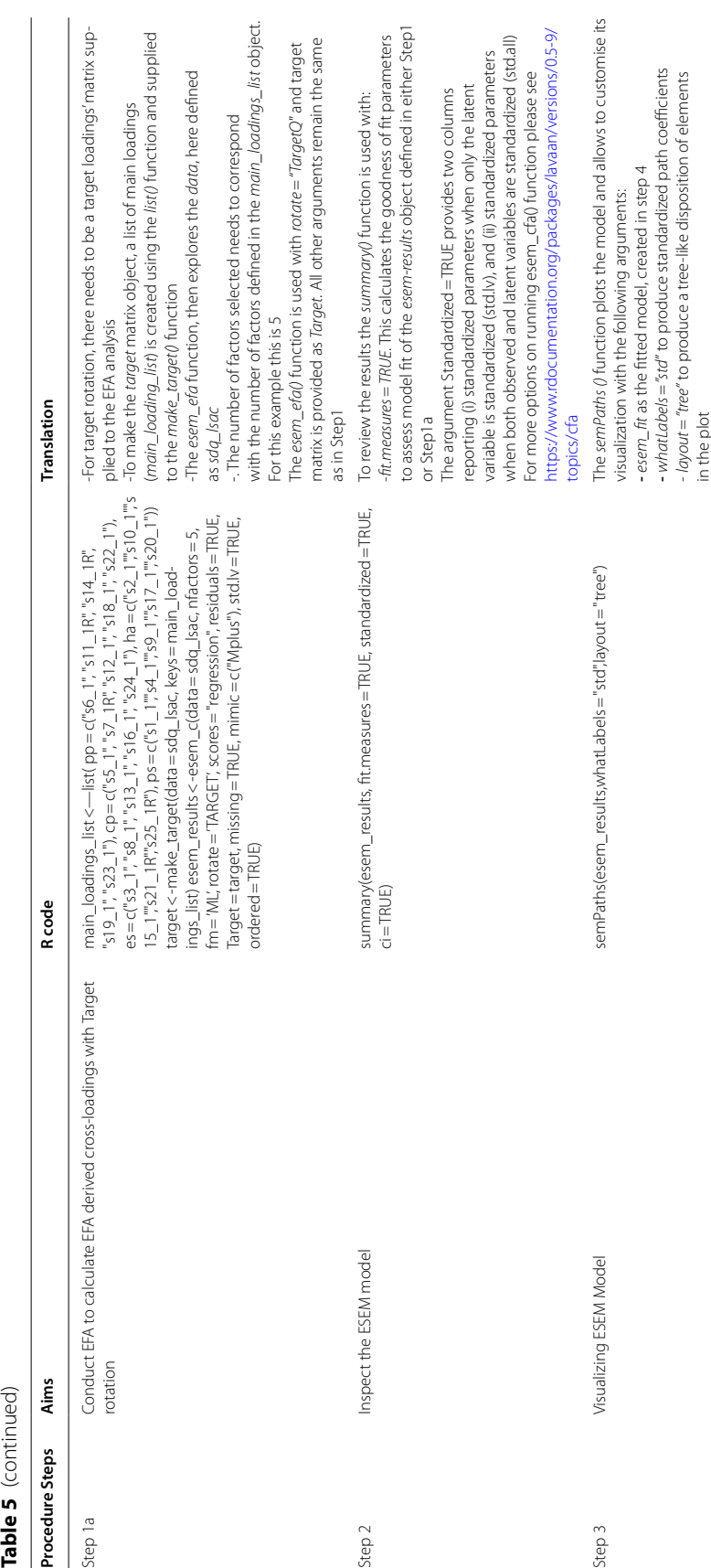

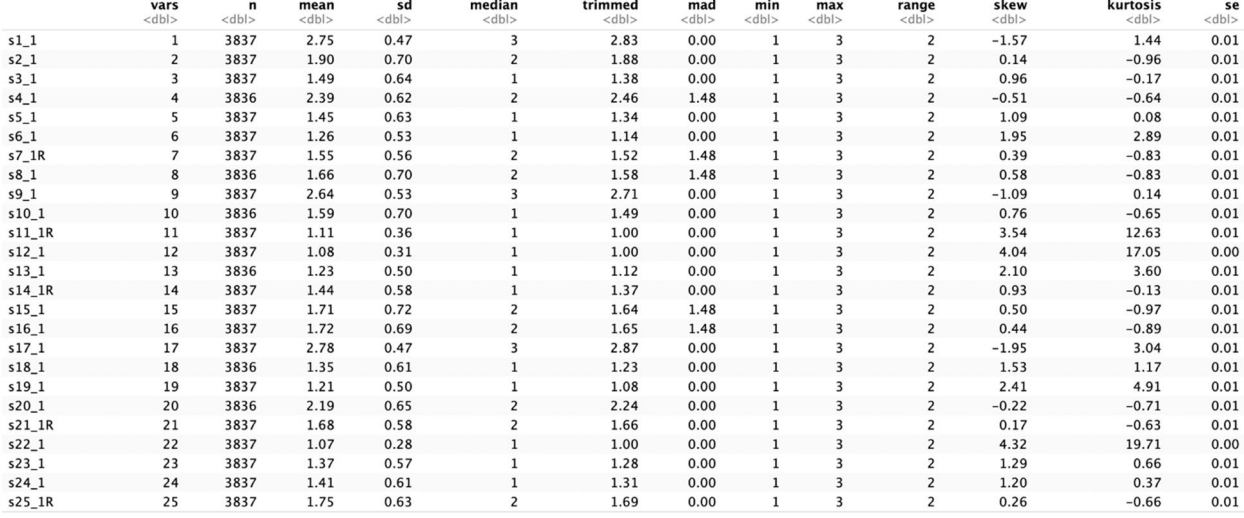

1-25 of 25 rows

<span id="page-15-0"></span>**Fig. 5** Descriptive statistics generated in R Studio

```
esem_results<-
esem_c(data=sdq_lsac,
                    nfactors=5,fm = 'ML',rotate="geominT",
                    scores="regression",
                    residuals=TRUE,
                    Target=NULL,
                    missing=TRUE,
                    minic = c("MPius"),
                    std. Iv=TRUE,
                    ordered = TRUE)
```
<span id="page-15-1"></span>**Fig. 6** Fitting an ESEM with Geomin-rotation in R Studio

```
esem_results<-esem_c(data=sdq_lsac, nfactors=5, fm = 'ML',
                         rotate="geomint",<br>scores="regression",
                         residuals=TRUE,
                         Target=NULL,
                         missing=TRUE,<br>mimic =c("MPlus"),
                         std.lv=TRUE,
                         ordered = TRUE)
```
<span id="page-15-2"></span>**Fig. 7** Fitting an ESEM with targeted rotation in R Studio

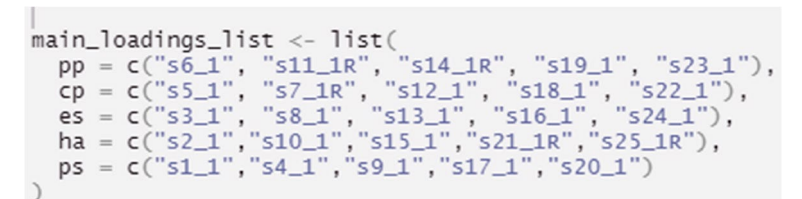

<span id="page-16-0"></span>**Fig. 8** Fitting an ESEM with targeted rotation in R Studio

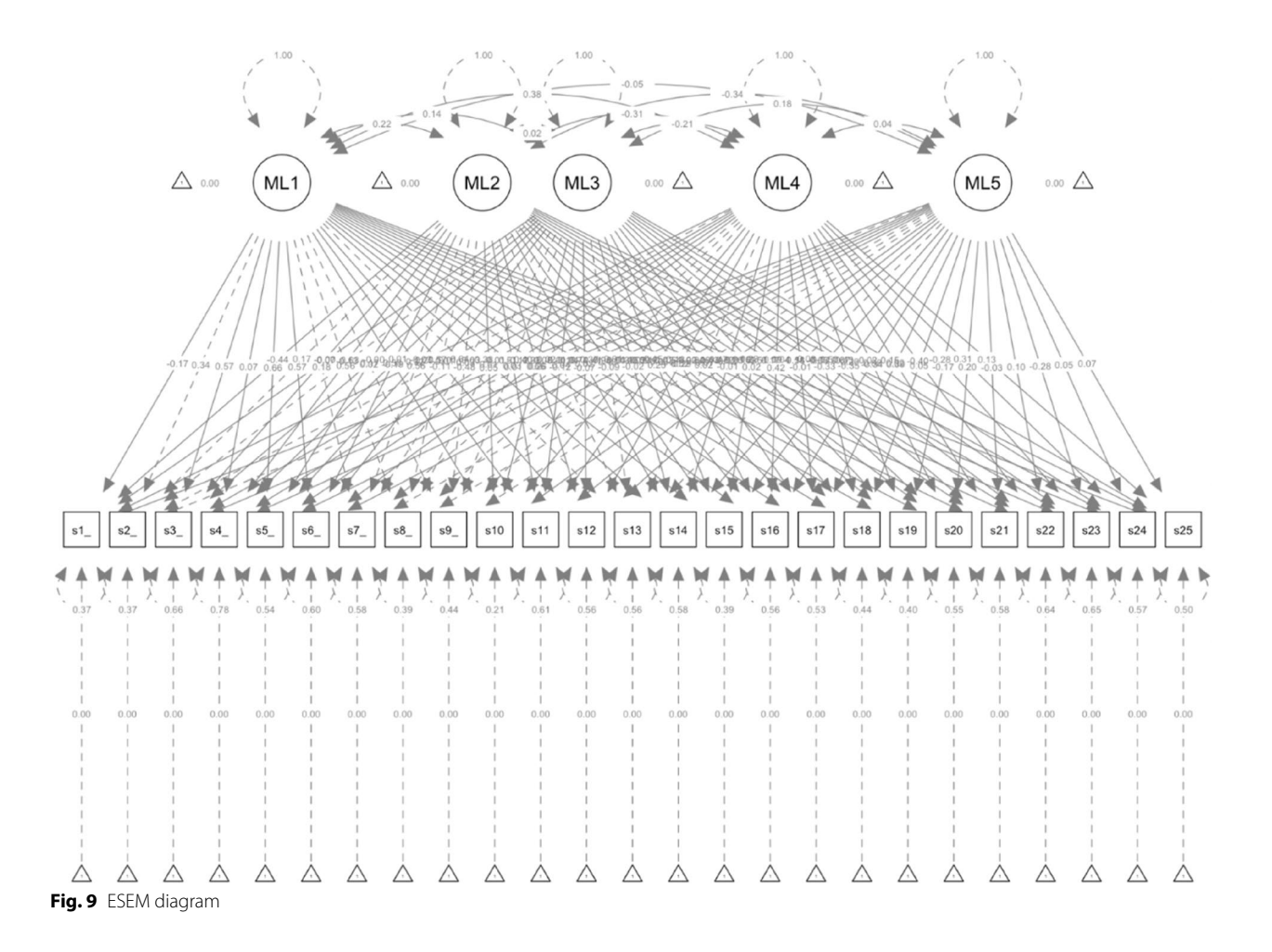

<span id="page-16-1"></span>evaluated in a core confrmatory manner [[20\]](#page-20-18). Alternatively, pathway 1b demonstrates ESEM embedding a prior CFA, EFA step to inform non-primary loadings calculation starting points [\[18\]](#page-20-16). Although similar to EWC, pathway 1b adopts an EFA and not an ESEM as an initial procedure, thus potentially being more methodologically rigorous than other ESEM modeling calculations [\[7](#page-20-6)]. The presentation of the results followed the suggested guidelines by van Zyl and ten Klooster [\[9](#page-20-8)] in the context of the required data analysis and reporting phase. In particular, the goodness-of-ft indices and measurement quality indicators are reported and benchmarked. The

presentation of results is completed for both pathways to allow comparability of the approaches.

Comparison of global ft for all models was based on their CFI, TLI and RMSEA values and showed good ft with most items loading significantly on all five factors and the factors covarying, similar to past SDQ studies [[15,](#page-20-21) [29\]](#page-20-27). Interestingly, the analysis additionally confrmed issues with the SDQ instrument, as items showed lower than 0.6 loadings on their designated factors aligning with past evidence  $[8, 23, 25, 29, 30]$  $[8, 23, 25, 29, 30]$  $[8, 23, 25, 29, 30]$  $[8, 23, 25, 29, 30]$  $[8, 23, 25, 29, 30]$  $[8, 23, 25, 29, 30]$  $[8, 23, 25, 29, 30]$  $[8, 23, 25, 29, 30]$  $[8, 23, 25, 29, 30]$  $[8, 23, 25, 29, 30]$ . The conducted ESEM was fnally compared with its corresponding SDQ five factor CFA model  $[12]$ . Following suggestions by

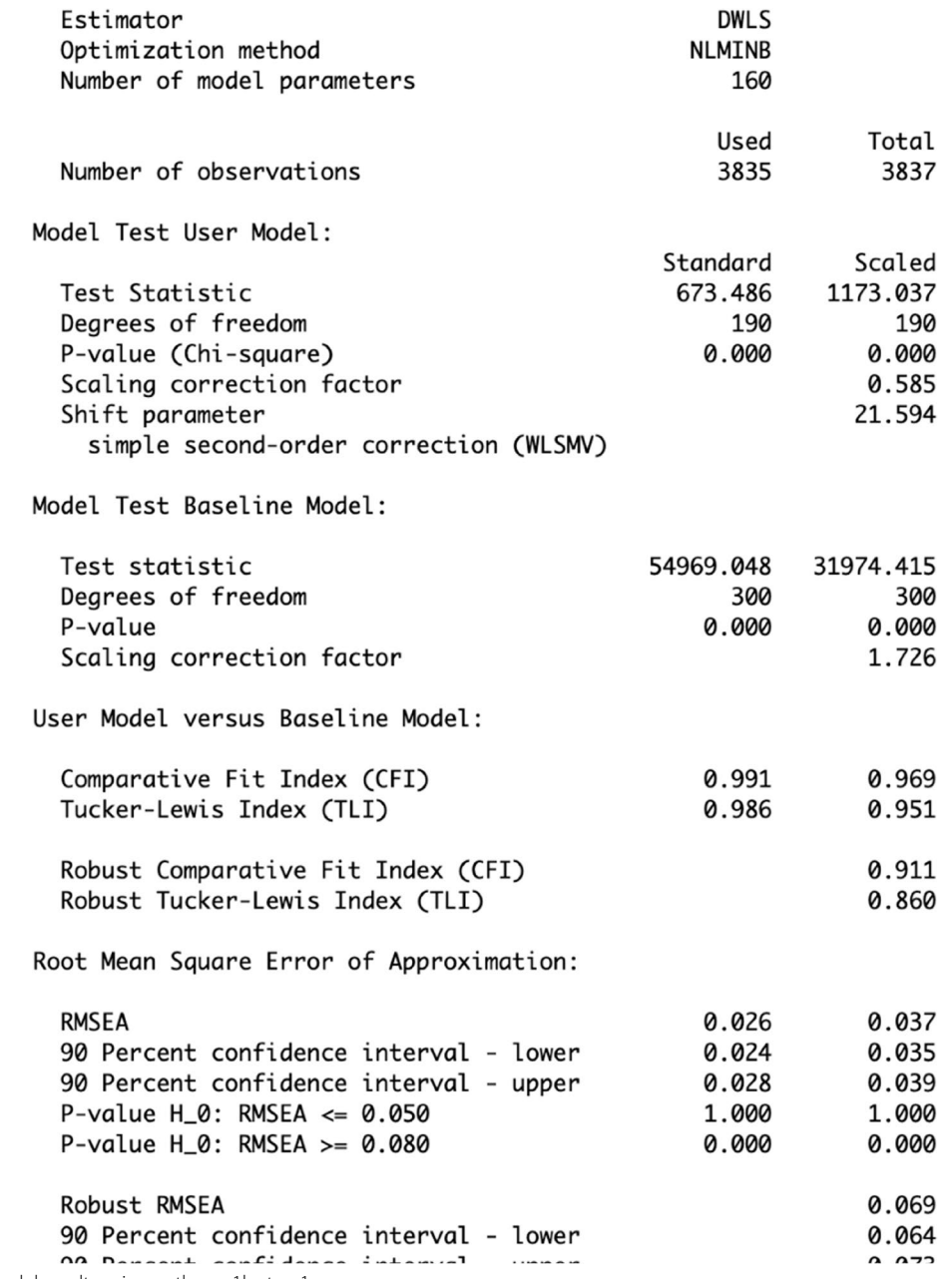

<span id="page-17-0"></span>**Fig. 10** ESEM model results using pathway 1b step 1a

 $sdq_{model} < 'pp = ~ 56_1 + 511_1R + 514_1R + 519_1 + 523_1$  $cp \approx s5_1 + s7_1R + s12_1 + s18_1 + s22_1$  $es \rightarrow s3_1 + s8_1 + s13_1 + s16_1 + s24_1$  $ha \rightarrow s2_1+s10_1+s15_1+s21_1R+s25_1R$  $ps \rightarrow s1_1+s4_1+s9_1+s17_1+s20_1$ fit <-  $cfa(sdq_model, data = sdq_lsac, estimator = "DWLS")$ 

summary(fit, fit.measures = TRUE)

<span id="page-17-1"></span>**Fig. 11** Running a CFA model in RStudio using the 'lavaan package [[39](#page-21-4)]

DWLS<br>NLMINB<br>160<br>Used<br>3835

369.048<br>300<br>0.000  $374.415$ <br> $300$ <br> $0.000$ <br> $1.726$ 

 $0.991$ <br> $0.986$  $0.969$ <br> $0.951$  $0.911$ <br> $0.860$ 

 $\begin{array}{r} 0.026 \\ 0.024 \\ 0.023 \\ 1.000 \\ 0.000 \end{array}$ 0.037<br>0.035<br>0.039<br>0.000<br>0.000<br>0.000<br>0.000<br>0.000<br>0.000<br>0.000

> $\begin{array}{l} 0.243 \\ 0.341 \\ 0.4513 \\ 0.0000 \\ 0.00000 \\ 0.00000 \\ 0.00000 \\ 0.00000 \\ 0.00000 \\ 0.00000 \\ 0.00000 \\ 0.00000 \\ 0.00000 \\ 0.00000 \\ 0.00000 \\ 0.00000 \\ 0.00000 \\ 0.00000 \\ 0.00000 \\ 0.00000 \\ 0.00000 \\ 0.00000 \\ 0.00000 \\ 0.00000 \\ 0.$

 $\begin{array}{l} 0.149 \\ 0.169 \\ 0.010 \\ 0.010 \\ 0.010 \\ 0.010 \\ 0.010 \\ 0.010 \\ 0.010 \\ 0.010 \\ 0.010 \\ 0.010 \\ 0.010 \\ 0.010 \\ 0.010 \\ 0.010 \\ 0.010 \\ 0.010 \\ 0.010 \\ 0.010 \\ 0.010 \\ 0.010 \\ 0.010 \\ 0.010 \\ 0.011 \\ 0.011 \\ 0.011 \\ 0.011 \\ 0.011 \\ 0.011 \\ 0.$  $\begin{array}{l} \textbf{-0.109} \\ \textbf{0.109} \\ \textbf{0.069} \\ \textbf{0.070} \\ \textbf{0.080} \\ \textbf{0.070} \\ \textbf{0.070} \\ \textbf{0.070} \\ \textbf{0.070} \\ \textbf{0.070} \\ \textbf{0.070} \\ \textbf{0.080} \\ \textbf{0.080} \\ \textbf{0.080} \\ \textbf{0.080} \\ \textbf{0.080} \\ \textbf{0.080} \\ \textbf{0.081} \\ \textbf{0.082} \\ \textbf{$  $\begin{array}{l} 0.426 \pm 0.257 \\ 0.46 \pm 0.257 \\ 0.47 \pm 0.000 \\ 0.48 \pm 0.000 \\ 0.49 \pm 0.000 \\ 0.40 \pm 0.000 \\ 0.40 \pm 0.000 \\ 0.40 \pm 0.000 \\ 0.40 \pm 0.000 \\ 0.40 \pm 0.000 \\ 0.40 \pm 0.000 \\ 0.40 \pm 0.000 \\ 0.40 \pm 0.000 \\ 0.40 \pm 0.000 \\ 0.40 \pm 0.000 \\ 0$ 

 $\begin{array}{l} 0.000\\ 0.60662\\ 0.0000\\ 0.00000\\ 0.00000\\ 0.00000\\ 0.00000\\ 0.00000\\ 0.00000\\ 0.00000\\ 0.00000\\ 0.00000\\ 0.00000\\ 0.00000\\ 0.00000\\ 0.00000\\ 0.00000\\ 0.00000\\ 0.00000\\ 0.00000\\ 0.00000\\ 0.00000\\ 0.00000\\ 0.00000\\$  $\begin{array}{l} 0.7689 \\ 0.6689 \\ 0.0000 \\ 0.00000 \\ 0.00000 \\ 0.00000 \\ 0.00000 \\ 0.00000 \\ 0.00000 \\ 0.00000 \\ 0.00000 \\ 0.00000 \\ 0.00000 \\ 0.00000 \\ 0.00000 \\ 0.00000 \\ 0.00000 \\ 0.00000 \\ 0.00000 \\ 0.00000 \\ 0.00000 \\ 0.00000 \\ 0.00000 \\ 0.00000 \\$  $\begin{array}{l} 0.074 & 0.022 & 0.014 & 0.022 \\ 0.030 & 0.012 & 0.022 & 0.024 \\ 0.001 & 0.012 & 0.024 & 0.024 \\ 0.001 & 0.014 & 0.024 & 0.024 \\ 0.001 & 0.002 & 0.024 & 0.024 \\ 0.001 & 0.002 & 0.024 & 0.024 \\ 0.001 & 0.002 & 0.002 & 0.002 \\ 0.001 & 0.002 & 0.$ 

 $\begin{array}{l} 0.111\\ 0.003\\ -0.112\\ -0.210\\ 709\\ -0.112\\ -0.210\\ 999\\ -0.510\\ 999\\ -0.021\\ -0.020\\ -0.020\\ -0.020\\ -0.020\\ -0.013\\ -0.020\\ -0.033\\ -0.043\\ -0.053\\ -0.027\\ -0.033\\ -0.022\\ 8\\ 0.027\\ \end{array}$  $\begin{smallmatrix} 0.16 & 0.07 & 0.08 & 0.08 & 0.08 & 0.08 & 0.08 & 0.08 & 0.08 & 0.08 & 0.08 & 0.08 & 0.08 & 0.08 & 0.08 & 0.08 & 0.08 & 0.08 & 0.08 & 0.08 & 0.08 & 0.08 & 0.08 & 0.08 & 0.08 & 0.08 & 0.08 & 0.08 & 0.08 & 0.08 & 0.08 & 0.08 & 0.08 & 0.08 & 0.08 & 0.0$ 

0.402<br>0.021<br>0.041<br>0.407<br>0.037<br>0.338

 $0.337$ <br>  $0.021$ <br>  $-0.028$ <br>  $0.346$ <br>  $-0.050$ <br>  $-0.481$  $0.468$ <br>  $0.021$ <br>  $0.109$ <br>  $0.469$ <br>  $0.124$ <br>  $-0.294$ 

1985年の後、1987年には、1988年には、1988年には、1988年には、1988年には、1988年には、1988年には、1988年には、1988年には、1988年には、1988年には、1988年には、1988年には、1988年には、1988年には、1988年には、1988年には、1988年には、1988年には、1988年には、1988年には、1988年には、1988年には、1988年には、1988年には、1988年には、1988年 5月13日 8月25日 8月25日 8月25日 8月25日 8月25日 8月25日 8月25日 8月25日 8月25日 8月25日 8月25日 8月25日 8月25日 8月25日 8月25日 8月25日 8月25日 8月25日 8月25日 8月25日 8月25日 8月25日 8月25日 8月25日 8月25日 8月25日 8月25日 8月25日 8月25日 8月25日 8月25日 8月25日 8月25日 8月25日 8月25日 8月25日 0.374 0.64785 0.577 0.578 0.855 0.978 0.978 0.978 0.978 0.978 0.978 0.978 0.978 0.978 0.978 0.978 0.978 0.978 0.978 0.978 0.978 0.978 0.978 0.978 0.978 0.978 0.978 0.978 0.978 0.978 0.978 0.978 0.978 0.978 0.978 0.978 0.97

0.000 0.000 0.000 0.000 0.000 0.000 0.000 0.000 0.000 0.000 0.000 0.000 0.000 0.000 0.000 0.000 0.000 0.000 0.000 0.000 0.000 0.000 0.000 0.000 0.000 0.000 0.000 0.000 0.000 0.000 0.000 0.000 0.000 0.000 0.000 0.000 0.000

0.090<br>0.783<br>0.000<br>0.000<br>0.000<br>0.000<br>0.000<br>0.000<br>0.000<br>0.000<br>0.000<br>0.000<br>0.000

Total<br>3837

Scaled<br>1173.037<br>190<br>0.000<br>0.585<br>21.594

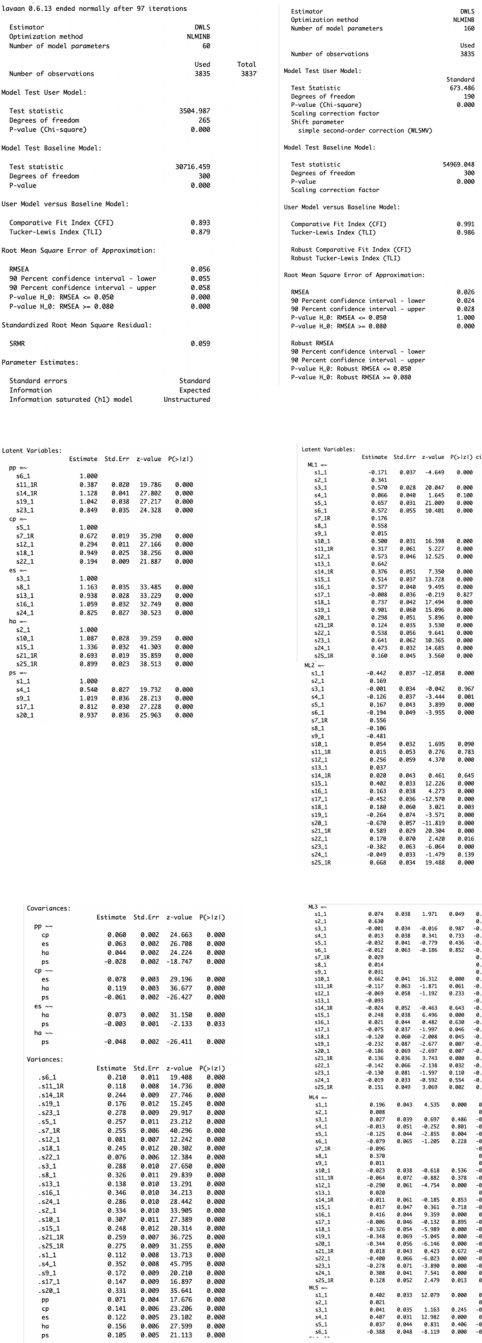

<span id="page-18-0"></span>**Fig. 12** Comparing CFA and ESEM (with Geomin rotation, pathway 1b)

10月24日 青春 12月22日 青春 12月23日 12月23日 12月23日 12月23日 12月23日 12月23日 12月23日 12月23日 12月23日 12月23日 12月23日 12月23日 12月23日 12月23日 12月23日 12月23日 12月23日 12月23日 12月23日 12月23日 12月23日 12月23日 12月23日 12月23日 12月23日 12月23日 12月23日 12月23日 12月23日

 $\begin{array}{c} \mathbf{5}\mathbf{d}, \mathbf{0} = \mathbf{0} \cdot \mathbf{0} \\ \mathbf{0} = \mathbf{0} \cdot \mathbf{0} \\ \mathbf{0} = \mathbf{0} \cdot \mathbf{0} \\ \mathbf{0} = \mathbf{0} \cdot \mathbf{0} \\ \mathbf{0} = \mathbf{0} \cdot \mathbf{0} \\ \mathbf{0} = \mathbf{0} \cdot \mathbf{0} \\ \mathbf{0} = \mathbf{0} \cdot \mathbf{0} \\ \mathbf{0} = \mathbf{0} \cdot \mathbf{0} \\ \mathbf{0} = \mathbf{0} \cdot \mathbf{0} \\ \mathbf{$  $\begin{array}{c} \mathbf{P}(>12) \\ \mathbf{P}(>0.000000,0.000000,0.000000,0.00000,0.00000,0.00000,0.0000,0.0000,0.0000,0.0000,0.0000,0.0000,0.0000,0.0000,0.0000,0.0000,0.0000,0.0000,0.0000,0.0000,0.0000,0.0000,0.0000,0.0000,0.0000,0.0000,0.00$  0.402<br>0.021<br>0.041<br>0.407<br>0.037<br>-0.388

0.060<br>0.067<br>0.056<br>0.055<br>0.043<br>0.043<br>0.055<br>0.055<br>0.055  $\begin{array}{l} -2.008 \\ -2.677 \\ -3.073 \\ 3.743 \\ -1.997 \\ -4.199 \\ -4.792 \\ -3.069 \\ -4.535 \\ 0.697 \\ -4.252 \\ -2.855 \\ -1.205 \\ \end{array}$ 

> $\begin{array}{c} 0.033 \\ 0.072 \\ 0.061 \\ 0.061 \\ 0.047 \\ 0.061 \\ 0.047 \\ 0.044 \\ 0.054 \\ 0.054 \\ 0.054 \\ 0.054 \\ 0.054 \\ 0.054 \\ 0.041 \\ 0.032 \\ 0.033 \\ 0.034 \\ 0.044 \\ 0.044 \\ 0.044 \\ \end{array}$ **※永祥、 ※永洋、 353年、 363年、 363年、 363年、 363年、 364年、 364年、 364年、 364年、 364年、 364年、 364年、 364年、 364年、 364年、 364年、 364年、 364年、 364年、 364年、 364年、 364年、 364年、 364年、 364年、 364年、 364年、 364年、 364年、 364年、 364年、 364年、 364年、 364年、 364年、** 0, 536<br>0, 378<br>0, 4553<br>0, 4553<br>0, 459<br>0, 459<br>0, 469<br>0, 469<br>0, 469<br>0, 469<br>0, 469<br>0, 469<br>0, 469<br>0, 469<br>0, 469<br>0, 469<br>0, 469<br>0, 469<br>0, 469<br>0, 469<br>0, 469<br>0, 469<br>0, 469<br>0, 469<br>0, 469<br>0, 469<br>0, 469<br>0, 469<br>0, 469<br>0, 469<br>0, 469<br>0,

 $\begin{array}{c} 1.163 \\ 12.982 \\ 0.831 \\ -3.119 \end{array}$ 

Morin et al. [[12\]](#page-20-11), the ESEM models are expected to show better data-model ft than CFA options except for smaller factor correlations in ESEM models, when compared to traditional CFA models. Thus, ESEM pathway 1b analysis was expected to show lower factor correlations (as it is a non-bifactor model). The cross-loadings in the ESEM model were envisaged to be below 0.5 and the estimated latent factors were also expected to show strong loadings matching expectations. Large cross-loadings in ESEM generally indicate the existence of a global factor and may present a case for bifactor ESEM [\[8](#page-20-7), [23](#page-20-22), [25,](#page-20-24) [29](#page-20-27), [30\]](#page-20-28).

Considering the comparison between ESEM pathway 1a (i.e., MPlus facilitated ESEM where the items' crossloadings with all their non-primary factors are uniformly set to approximate 0), and pathway 1b (where items' cross-loadings with their non-primary allocated factors are calculated based on their EFA-derived thresholds), pathway 1b showed better ft. Specifcally, whilst both procedures demonstrated sufficient fit, pathway 1b, as facilitated via the current proposed code showed lower chi-square, RMSEA and SRMR and higher CFI and TLI either with Target (i.e.  $\chi$ 2[190] = 715.708, p < 0.001,  $CFI = 0.990$ ,  $TLI = 0.985$ ,  $RMSEA = 0.027$ ,  $SRMR = 0.035$ ) or Geomin rotation (i.e. χ2[190]=673.476, *p*<0.001,  $CFI = 0.991$ ,  $TLI = 0.986$ ,  $RMSEA = 0.026$ ,  $SRMR = 0.035$ ) compared to pathway 1a facilitated via MPlus  $(\chi2[185]=1372.931, p<0.001, CFI=0.952, TLI=0.922,$  $RMSEA = 0.041$ ). These results suggest that item-specific treatment, in the context of ESEM, may result in better ft indices. As this process is not available via MPlus, the present code is an attractive alternative for prospective ESEM users.

# **Conclusions, implications, limitations & further research**

Overall, considering the diferent ESEM calculation options applied, useful conclusions may be indicated. As such, one could support that ESEM calculation based on: a) the inclusion of fxed non-primary items thresholds approximating 0 (Pathway 1a); and b) EFA extracted loading thresholds (Pathway 1b), while similar, they are yet, to an extent, different. The second option allows EFA variability in primary item loadings to be also considered, while non-primary item loadings are diferentially treated, according to their EFA performance. The first option initially distinguishes primary and non-primary item treatment, with no loading calculation thresholds included for primary items. Secondly, it uniformly addresses all non-primary items via the inclusion of the same approximating to 0 loading threshold. The comparison of the performance of the two alternatives in the context of this tutorial shows relatively improved ft, for pathway 1b (see GitHub html appendix). Overall, from a

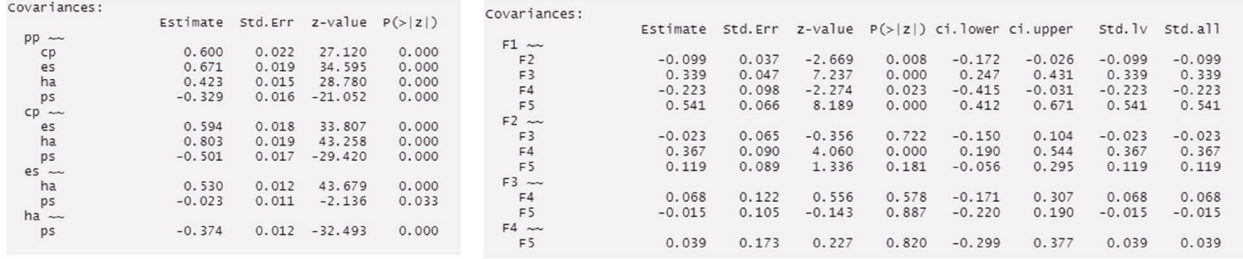

<span id="page-19-0"></span>**Fig. 13** Comparing factor correlations between CFA and ESEM with Geomin rotation

theoretical perspective, variability in the performance of even primary items is expected, and thus one would suggest that ESEM calculation based on EFA derived loading thresholds allows more refective/accurate modeling.

As ESEM practices may enhance the usage of multidimensional questionnaires, the technique demonstrated in this tutorial has relevance for the critical appraisal of commonly used measures of human behavior, as well as behaviors with diagnosable psychopathology/psychiatric features (i.e., multifaceted mood, psychotic, and developmental disorders; e. g. bipolar; schizoafective; attention deficit and hyperactivity;  $[41]$  $[41]$  $[41]$ ). In addition, the present technique/code combines four signifcant strengths, as it: a) employs a publicly accessible software; b) provides an adaptable and easy to follow (even for less R-relevant users) ESEM code; c) utilizes a 'real-world' measure with a debatable factor structure/interpretation; and d) emphasizes on publicly accessible nationwide demonstration dataset. Overall, while ESEM conducted in both Mplus and ESEM presents valuable guidance for researchers, in regard to the SDQ instrument testing itself, the outcome requires further examination with the use of alternative ESEM/CFA models.

Nevertheless, such methodological strengths need to be evaluated in the context of a researcher's required familiarity with the R software usage, as well as potentially significant ESEM limitations  $[9, 12]$  $[9, 12]$  $[9, 12]$  $[9, 12]$ . These may involve occasional lack of parsimony and/or confusing factors, over-ftting risk, as well as the recommended cautiousness with the calculation of higher-order factors, partial invariance, mediation employed cross-loadings, multi-level, latent class and latent growth curve modeling [\[6](#page-20-5), [9](#page-20-8), [23\]](#page-20-22). In that line, and despite available ESEM literature converging to the usage of traditional CFA fit thresholds  $[42]$  $[42]$ , the potential application of optimal ESEM cut-offs may need to be examined. Thus, we have now expanded our future research recommendations to address potentially ESEM-specifc model ft thresholds Overall, ESEM modeling should not be perceived as an entirely positive procedure and/or without takings into consideration its limitations and specifc uses (despite being able to solve many problems [[7,](#page-20-6) [9](#page-20-8), [12,](#page-20-11) [23](#page-20-22)].

*Note 1:* In Set-ESEM, the calculation of cross-loadings is enabled between predefned sets of factors, while they are prohibited to expand to diferent factor sets [[6\]](#page-20-5).

*Note 2:* Prior to the ESEM, data pre-processing including missing values analysis, outliers and distributional assumptions were addressed.

#### **Supplementary Information**

The online version contains supplementary material available at [https://doi.](https://doi.org/10.1186/s12888-023-05028-9) [org/10.1186/s12888-023-05028-9](https://doi.org/10.1186/s12888-023-05028-9).

**Additional fle 1.**

#### **Acknowledgements**

Not applicable.

#### **Authors' contributions**

MP contributed to the literature review, the formulation of the research hypotheses, the data collection and the writing of the frst form of the manuscript.DZ contributed to the formulation of the research hypotheses, the data collection, the analyses, and the writing of the frst form of the manuscript.AP and OP contributed to the literature review and the editing of the fnal form of the manuscript.VS contributed to the literature review, the formulation of the research hypotheses, the data collection and the writing of the frst form of the manuscript.

#### **Funding**

VS has received the Australian Research Council, Discovery Early Career Researcher Award 2021. Grant Award Number: DE210101107.

#### **Availability of data and materials**

The data of the current study is available on the following link [https://github.](https://github.com/maria-pro/esem) [com/maria-pro/esem.](https://github.com/maria-pro/esem) The package is available here [https://cran.r-project.](https://cran.r-project.org/web//packages/esem/esem.pdf) [org/web//packages/esem/esem.pdf](https://cran.r-project.org/web//packages/esem/esem.pdf), and practical examples to reproduce analyses presented in the manuscript are available on the following links: step 1ba [https://vas08011980.github.io/ESEM1b/ESEM1ba.html,](https://vas08011980.github.io/ESEM1b/ESEM1ba.html) and step ESEM 1b step 1 <https://vas08011980.github.io/ESEM1b/ESEM1bpage.html>

#### **Declarations**

#### **Ethics approval and consent to participate**

All procedures performed in the study involving human participants were in accordance with the ethical standards of the institutional and/or national research committee and with the 1964 Helsinki declaration and its later amendments or comparable ethical standards. This article does not contain any studies with animals performed by any of the authors. Informed consent was obtained from all individual participants included in the study. Informed consent for participants aged under 16 was provided by their parents and/ or legal guardians. Ethics approval was received from the Victoria University, Melbourne, Australia, Ethics Committee HRE20-169.

#### **Consent for publication**

Not applicable.

#### **Competing interests**

Dr Vasileios Stavropoulos is an associate editor of BMC Psychiatry. All other authors do not have competing interests.

Received: 2 December 2022 Accepted: 14 July 2023

#### **References**

- <span id="page-20-0"></span>Stavropoulos V, Monger K, Zarate D, Prokofieva M & Schivinski B. Online Gambling Disorder Questionnaire (OGD-Q): An item response theory examination. Addictive Behaviors Reports. 2022;16:100449. [https://doi.](https://doi.org/10.1016/j.abrep.2022.100449) [org/10.1016/j.abrep.2022.100449](https://doi.org/10.1016/j.abrep.2022.100449)
- <span id="page-20-1"></span>2. Zarate D, Fullwood L, Prokofieva M, Griffiths MD & Stavropoulos V. Problematic shopping behavior: an item response theory examination of the seven-item Bergen Shopping Addiction Scale. Int J Mental Health Addiction. 2022;1–19. [https://link.springer.com/article/doi.org/10.1007/](https://link.springer.com/article/doi.org/10.1007/s11469-022-00844-8) [s11469-022-00844-8](https://link.springer.com/article/doi.org/10.1007/s11469-022-00844-8). Accessed 30 Jan 2023.
- <span id="page-20-2"></span>3. Van de Schoot R, Lugtig P, Hox J. A checklist for testing measurement invariance. Eur J Dev Psychol. 2012;9(4):486–92. [https://doi.org/10.1080/](https://doi.org/10.1080/17405629.2012.686740) [17405629.2012.686740](https://doi.org/10.1080/17405629.2012.686740).
- <span id="page-20-3"></span>4. Brown TA. Confrmatory factor analysis for applied research. Guilford publications; 2015.
- <span id="page-20-4"></span>5. Lionetti F, Mastrotheodoros S, Palladino BE. Experiences in close relationships revised child version (ecr-rc): psychometric evidence in support of a security factor. Eur J Dev Psychol. 2018;15(4):452–63. [https://doi.org/10.](https://doi.org/10.1080/17405629.2017.1297228) [1080/17405629.2017.1297228](https://doi.org/10.1080/17405629.2017.1297228).
- <span id="page-20-5"></span>6. Marsh HW, Guo J, Dicke T, Parker PD, Craven RG. Confrmatory factor analysis (CFA), exploratory structural equation modeling (ESEM), and set-ESEM: optimal balance between goodness of ft and parsimony. Multivar Behav Res. 2020;55(1):102–19. [https://doi.org/10.1080/00273171.2019.](https://doi.org/10.1080/00273171.2019.1602503) [1602503](https://doi.org/10.1080/00273171.2019.1602503).
- <span id="page-20-6"></span>7. Alamer A & Marsh H. Exploratory structural equation modeling in second language research: An applied example using the dualistic model of passion. Studies in Second Language Acquisition. 2022; 44(5):1477– 1500.<https://doi.org/10.1017/S0272263121000863>
- <span id="page-20-7"></span>8. Gomez R, Motti-Stefanidi F, Jordan S, Stavropoulos V. Greek validation of the factor structure and longitudinal measurement invariance of the strengths and difficulties questionnaire-self report (SDQ-SR): exploratory structural equation modelling. Child Psychiatry Hum Dev. 2021;52(5):880– 90. [https://doi.org/10.1007/s10578-020-01065-7.](https://doi.org/10.1007/s10578-020-01065-7)
- <span id="page-20-8"></span>9. Van Zyl LE & ten Klooster PM. Exploratory structural equation modeling: practical guidelines and tutorial with a convenient online tool for mplus. Front Psychiatry. 2022; 12:795672. [https://doi.org/10.3389/fpsyt.2021.](https://doi.org/10.3389/fpsyt.2021.795672) [795672](https://doi.org/10.3389/fpsyt.2021.795672)
- <span id="page-20-9"></span>10. Marsh HW, Morin AJ, Parker PD, Kaur G. Exploratory structural equation modeling: an integration of the best features of exploratory and confrmatory factor analysis. Annu Rev Clin Psychol. 2014;10:85–110. [https://](https://doi.org/10.1146/annurev-clinpsy-032813-153700) [doi.org/10.1146/annurev-clinpsy-032813-153700.](https://doi.org/10.1146/annurev-clinpsy-032813-153700)
- <span id="page-20-10"></span>11. Marsh HW, Craven RG, Debus R. Self-concepts of young children 5 to 8 years of age: Measurement and multidimensional structure. J Educ Psychol. 1991;83(3):377. [https://doi.org/10.1037/0022-0663.83.3.377.](https://doi.org/10.1037/0022-0663.83.3.377)
- <span id="page-20-11"></span>12. Morin AJ, Myers ND, & Lee S. Modern factor analytic techniques: Bifactor models, exploratory structural equation modeling (ESEM), and bifactor‐ ESEM*.* Handbook of sport psychology. 2020; 1044–1073. [https://doi.org/](https://doi.org/10.1002/9781119568124.ch51) [10.1002/9781119568124.ch51](https://doi.org/10.1002/9781119568124.ch51)
- <span id="page-20-12"></span>13. Asparouhov T, Muthén B & Morin AJ. Bayesian structural equation modeling with cross-loadings and residual covariances: comments on Stromeyer et al. J Manag. 2015; 41(6):1561-1577. [https://doi.org/10.1177/](https://doi.org/10.1177/0149206315591075) [0149206315591075](https://doi.org/10.1177/0149206315591075)
- <span id="page-20-13"></span>14. Gomez R, Stavropoulos V, Zarate D, Griffiths MD. ADHD symptoms, the current symptom scale, and exploratory structural equation modelling: a psychometric study. Res Dev Disabil. 2021b; 111(1): 103850. [https://doi.](https://doi.org/10.1016/j.ridd.2020.103850) [org/10.1016/j.ridd.2020.103850](https://doi.org/10.1016/j.ridd.2020.103850)
- <span id="page-20-21"></span>15. Gomez R, Brown T, Watson S, & Stavropoulos V. Confrmatory factor analysis and exploratory structural equation modeling of the factor structure

of the questionnaire of cognitive and afective empathy (QCAE). PloS One. 2022; 17(2):e0261914.<https://doi.org/10.1371/journal.pone.0261914>

- <span id="page-20-14"></span>16. Morin AJS, & Asparouhov T. Estimation of a hierarchical Exploratory Structural Equation Model (ESEM) using ESEM-within-CFA. Montreal, QC: Substantive Methodological Synergy Research Laboratory. 2018.
- <span id="page-20-15"></span>17. Hu L-T, Bentler PM. Fit indices in covariance structure modeling: Sensitivity to underparameterized model misspecifcation. Psychol Methods. 1998;3(4):424–53.<https://doi.org/10.1037/1082-989X.3.4.424>.
- <span id="page-20-16"></span>18. Revelle W. Esem: Perform and exploratory structural equation model (ESEM) by using factor extension techniques*.* Accessed on 16/03/2022 from. 2022b [https://www.rdocumentation.org/packages/psych/versi](https://www.rdocumentation.org/packages/psych/versions/2.1.9/topics/esem) [ons/2.1.9/topics/esem](https://www.rdocumentation.org/packages/psych/versions/2.1.9/topics/esem)
- <span id="page-20-17"></span>19. Silvestrin M. Exploratory structural equation modeling in R. 2022. From <https://msilvestrin.me/post/esem/>. Accessed 30 Jan 2023.
- <span id="page-20-18"></span>20. De Beer LT & Van Zyl LE. ESEM code generator for Mplus. 2019. From [https://www.surveyhost.co.za/esem/.](https://www.surveyhost.co.za/esem/) Accessed 30 Jan 2023.
- <span id="page-20-19"></span>21. Satorra A, Bentler PM. Corrections to test statistics and standard errors in covariance structure analysis. In: von Eye A, Clogg CC, editors. Latent variables analysis: Applications for developmental research. Sage Publications; 1994. p. 399–419.
- <span id="page-20-20"></span>22. Tabachnick BG & Fidell LS. Using Multivariate Statistics (5<sup>th</sup> ed.) Allyn and Bacon. 2007.
- <span id="page-20-22"></span>23. Black L, Mansfeld R, Panayiotou M. Age appropriateness of the self-report strengths and difculties questionnaire. Assessment. 2020;28(6):1556–69. <https://doi.org/10.1177/1073191120903382>.
- <span id="page-20-23"></span>24. Goodman R. Psychometric properties of the strengths and difficulties questionnaire. J Am Acad Child Adolesc Psychiatry. 2001;40(11):1337–45. [https://doi.org/10.1097/00004583-200111000-00015.](https://doi.org/10.1097/00004583-200111000-00015)
- <span id="page-20-24"></span>25. Garrido LE, Barrada JR, Aguasvivas JA, Martínez-Molina A, Arias VB, Golino HF, Legaz E, Ferrís G, Rojo-Moreno L. Is Small Still Beautiful for the Strengths and Difficulties Questionnaire? Novel Findings Using Exploratory Structural Equation Modeling. Assessment. 2020;27(6):1349–67. <https://doi.org/10.1177/1073191118780461>.
- <span id="page-20-25"></span>26. Hafekost J, Lawrence D, Boterhoven de Haan K, Johnson SE, Saw S, Buckingham WJ, Sawyer MG, Ainley J, Zubrick SR. Methodology of young minds matter: the second Australian child and adolescent survey of mental health and wellbeing. Aust N Z J Psychiatry. 2016;50(9):866–75. [https://](https://doi.org/10.1177/0004867415622270) [doi.org/10.1177/0004867415622270.](https://doi.org/10.1177/0004867415622270)
- <span id="page-20-33"></span>27. NHS England. (n/d). NHS digital annual report and accounts 2018–19*.* Retrieved from [https://digital.nhs.uk/about-nhs-digital/corporate-infor](https://digital.nhs.uk/about-nhs-digital/corporate-information-and-documents/nhs-digital-s-annual-reports-and-accounts/annual-report-and-accounts-2018-19) [mation-and-documents/nhs-digital-s-annual-reports-and-accounts/](https://digital.nhs.uk/about-nhs-digital/corporate-information-and-documents/nhs-digital-s-annual-reports-and-accounts/annual-report-and-accounts-2018-19) [annual-report-and-accounts-2018-19.](https://digital.nhs.uk/about-nhs-digital/corporate-information-and-documents/nhs-digital-s-annual-reports-and-accounts/annual-report-and-accounts-2018-19) Accessed 30 Jan 2023.
- <span id="page-20-26"></span>28. Wolpert M, Cheng H, Deighton J. Measurement issues: review of four patient reported outcome measures: SDQ: RCADS, C/ORS and GBO – Their strengths and limitations for clinical use and service evaluation. Child Adolesc Mental Health. 2015;20(1):63–70. [https://doi.org/10.1111/](https://doi.org/10.1111/camh.12065) [camh.12065](https://doi.org/10.1111/camh.12065).
- <span id="page-20-27"></span>29. Gomez R, Stavropoulos V. Parent ratings of the strengths and difficulties questionnaire: what is the optimum factor model? Assessment. 2019;26(6):1142–53. [https://doi.org/10.1177/1073191117721743.](https://doi.org/10.1177/1073191117721743)
- <span id="page-20-28"></span>30. Ribeiro Santiago PH, Manzini D, Haag D, Roberts R, Smithers LG & Jamieson L. Exploratory graph analysis of the strengths and difficulties questionnaire in the longitudinal study of Australian children. Assessment. 2021. 10731911211024338.<https://doi.org/10.1177/10731911211024338>
- <span id="page-20-29"></span>31. Bentley N, Bucci S, Hartley S. Measuring outcomes within inpatient child and adolescent mental health services: an evaluation of the recovery questionnaire for young people. Child Adolesc Mental Health. 2019;24(4):329–37. <https://doi.org/10.1111/camh.12337>.
- <span id="page-20-30"></span>32. Ortuño-Sierra J, Chocarro E, Fonseca-Pedrero E, Riba SI, S., & Muñiz, J. The assessment of emotional and behavioural problems: internal structure of the strengths and difficulties questionnaire. Int J Clin Health Psychology. 2015;15(3):265–73. <https://doi.org/10.1016/j.ijchp.2015.05.005>.
- <span id="page-20-31"></span>33. Sanson AV, Nicholson J, Ungerer J, Zubrick S, Wilson K, Ainley J, Berthelsen D, Bittman M, Broom D, Harrison L, Rodgers B, Sawyer M, Silburn S, Strazdins L, Vimpani G, & Wake M. Introducing the longitudinal study of Australian children*.* 2002. [https://openresearch-repository.anu.edu.au/](https://openresearch-repository.anu.edu.au/bitstream/1885/23031/2/01_Sanson_Introducing_the_Longitudinal_2002.pdf) [bitstream/1885/23031/2/01\\_Sanson\\_Introducing\\_the\\_Longitudinal\\_](https://openresearch-repository.anu.edu.au/bitstream/1885/23031/2/01_Sanson_Introducing_the_Longitudinal_2002.pdf) [2002.pdf.](https://openresearch-repository.anu.edu.au/bitstream/1885/23031/2/01_Sanson_Introducing_the_Longitudinal_2002.pdf) Accessed 30 Jan 2023.
- <span id="page-20-32"></span>34. MacCallum RC, Browne M, W., & Sugawara, H., M. Power analysis and determination of sample size for covariance structure modeling. Psychol Methods. 1996;1:130–49.<https://doi.org/10.1037/1082-989X.1.2.130>.
- <span id="page-21-0"></span>35. Jobst L, Bader M, Moshagen M. A tutorial on assessing statistical power and determining sample size for structural equation models. Psychol Methods. 2023;28:207–21. <https://doi.org/10.1037/met0000423> .
- <span id="page-21-1"></span>36. Prokofeva M, Stavropoulos V, & Zarate D. *'esem'*. R package. 2023. [https://](https://cran.r-project.org/web//packages/esem/esem.pdf) [cran.r-project.org/web//packages/esem/esem.pdf](https://cran.r-project.org/web//packages/esem/esem.pdf)
- <span id="page-21-2"></span>37. Epskamp S, Struber S, Nak J, Veenman M & Jorgensen TD. semPlot: path diagrams and visual analysis of various SEM packages' output *.* R package. 2022. [https://cran.r-project.org/web/packages/semPlot/index.](https://cran.r-project.org/web/packages/semPlot/index.html) [html](https://cran.r-project.org/web/packages/semPlot/index.html) . Accessed 30 Jan 2023.
- 38. Revelle W. psych: procedures for psychological psychometric, and personality research. R package. Northwestern University. 2022a. [https://](https://CRAN.R-project.org/package=psych) [CRAN.R-project.org/package](https://CRAN.R-project.org/package=psych) =psych .
- <span id="page-21-4"></span>39. Rosseel Y. Lavaan: an R package for structural equation modelling. J Stat Software. 2012; 48(2), 1–36.<https://doi.org/10.18637/jss.v048.i02>
- <span id="page-21-3"></span>40. Wickham H, Averick M, Bryan J, Chang W, McGowan LD, François R, Grolemund G, Hayes A, Henry K, Hester J, Kuhn M, Pedersen TL, Miller E, Bache SM, Müller K, Ooms J, Robinson D, Seidel DP, Sinu V, …& Yutani H. Welcome to the tidyverse. J Open Source Software. 2019;4(43):1686. <https://doi.org/10.21105/joss.01686>
- <span id="page-21-5"></span>41. American Psychiatric Association. Diagnostic and statistical manual of mental disorders (5th ed.), American Psychiatric Publishing, Arlington, VA. 2013.
- <span id="page-21-6"></span>42. Widaman KF, Revelle W. Thinking thrice about sum scores, and then some more about measurement and analysis. Behav Res. 2023;55:788–806. <https://doi.org/10.3758/s13428-022-01849-w> .

#### **Publisher's Note**

Springer Nature remains neutral with regard to jurisdictional claims in pub lished maps and institutional afliations.

#### Ready to submit your research? Choose BMC and benefit from:

- **•** fast, convenient online submission
- **•** thorough peer review by experienced researchers in your field
- rapid publication on acceptance
- support for research data, including large and complex data types
- **•** gold Open Access which fosters wider collaboration and increased citations
- **•** maximum visibility for your research: over 100M website views per year

#### **At BMC, research is always in progress.**

**Learn more** biomedcentral.com/submissions

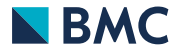